# Sun HPC ClusterTools™ 3.1 Performance Guide

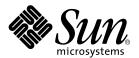

THE NETWORK IS THE COMPUTER™

Sun Microsystems, Inc. 901 San Antonio Road Palo Alto, CA 94303-4900 USA 650 960-1300 Fax 650 969-9131

Part No. 806-3732-10 March 2000, Revision A

Send comments about this document to: docfeedback@sun.com

Copyright 2000 Sun Microsystems, Inc., 901 San Antonio Road, Palo Alto, California 94303-4900 U.S.A. All rights reserved.

This product or document is protected by copyright and distributed under licenses restricting its use, copying, distribution, and decompilation. No part of this product or document may be reproduced in any form by any means without prior written authorization of Sun and its licensors, if any. Third-party software, including font technology, is copyrighted and licensed from Sun suppliers.

Parts of the product may be derived from Berkeley BSD systems, licensed from the University of California. UNIX is a registered trademark in the U.S. and other countries, exclusively licensed through X/ Open Company, Ltd. For Netscape Communicator $^{TM}$ , the following notice applies: (c) Copyright 1995 Netscape Communications Corporation. All rights reserved.

Sun, Sun Microsystems, the Sun logo, SunStore, AnswerBook2, docs.sun.com, Solaris, Sun HPC ClusterTools, Prism, Sun Performance WorkShop Fortran, Sun Performance Library, Sun WorkShop Compilers C, Sun WorkShop Compilers C<sup>++</sup>, Sun WorkShop Compilers Fortran, Sun Visual WorkShop, and UltraSPARC are trademarks, registered trademarks, or service marks of Sun Microsystems, Inc. in the U.S. and other countries. All SPARC trademarks are used under license and are trademarks or registered trademarks of SPARC International, Inc. in the U.S. and other countries. Products bearing SPARC trademarks are based upon an architecture developed by Sun Microsystems, Inc.

The OPEN LOOK and  $Sun^{TM}$  Graphical User Interface was developed by Sun Microsystems, Inc. for its users and licensees. Sun acknowledges the pioneering efforts of Xerox in researching and developing the concept of visual or graphical user interfaces for the computer industry. Sun holds a non-exclusive license from Xerox to the Xerox Graphical User Interface, which license also covers Sun's licensees who implement OPEN LOOK GUIs and otherwise comply with Sun's written license agreements.

**RESTRICTED RIGHTS**: Use, duplication, or disclosure by the U.S. Government is subject to restrictions of FAR 52.227-14(g)(2)(6/87) and FAR 52.227-19(6/87), or DFAR 252.227-7015(b)(6/95) and DFAR 227.7202-3(a).

DOCUMENTATION IS PROVIDED "AS IS" AND ALL EXPRESS OR IMPLIED CONDITIONS, REPRESENTATIONS AND WARRANTIES, INCLUDING ANY IMPLIED WARRANTY OF MERCHANTABILITY, FITNESS FOR A PARTICULAR PURPOSE OR NON-INFRINGEMENT, ARE DISCLAIMED, EXCEPT TO THE EXTENT THAT SUCH DISCLAIMERS ARE HELD TO BE LEGALLY INVALID.

Copyright 2000 Sun Microsystems, Inc., 901 San Antonio Road, Palo Alto, Californie 94303-4900 U.S.A. Tous droits réservés.

Ce produit ou document est protégé par un copyright et distribué avec des licences qui en restreignent l'utilisation, la copie, la distribution, et la décompilation. Aucune partie de ce produit ou document ne peut être reproduite sous aucune forme, par quelque moyen que ce soit, sans l'autorisation préalable et écrite de Sun et de ses bailleurs de licence, s'il y en a. Le logiciel détenu par des tiers, et qui comprend la technologie relative aux polices de caractères, est protégé par un copyright et licencié par des fournisseurs de Sun.

Des parties de ce produit pourront être dérivées des systèmes Berkeley BSD licenciés par l'Université de Californie. UNIX est une marque déposée aux Etats-Unis et dans d'autres pays et licenciée exclusivement par X/Open Company, Ltd. La notice suivante est applicable à Netscape Communicator™: (c) Copyright 1995 Netscape Communications Corporation. Tous droits réservés.

Sun, Sun Microsystems, le logo Sun, AnswerBook2, docs.sun.com, Solaris, Sun HPC ClusterTools, Prism, Sun Performance WorkShop Fortran, Sun Performance Library, Sun WorkShop Compilers C, Sun WorkShop Compilers C<sup>++</sup>, Sun WorkShop Compilers Fortran, Sun Visual WorkShop, et UltraSPARC sont des marques de fabrique ou des marques déposées, ou marques de service, de Sun Microsystems, Inc. aux Etats-Unis et dans d'autres pays. Toutes les marques SPARC sont utilisées sous licence et sont des marques de fabrique ou des marques déposées de SPARC International, Inc. aux Etats-Unis et dans d'autres pays. Les produits portant les marques SPARC sont basés sur une architecture développée par Sun Microsystems, Inc.

L'interface d'utilisation graphique OPEN LOOK et Sun™ a été développée par Sun Microsystems, Inc. pour ses utilisateurs et licenciés. Sun reconnaît les efforts de pionniers de Xerox pour la recherche et le développement du concept des interfaces d'utilisation visuelle ou graphique pour l'industrie de l'informatique. Sun détient une licence non exclusive de Xerox sur l'interface d'utilisation graphique Xerox, cette licence couvrant également les licenciés de Sun qui mettent en place l'interface d'utilisation graphique OPEN LOOK et qui en outre se conforment aux licences écrites de Sun.

CETTE PUBLICATION EST FOURNIE "EN L'ETAT" ET AUCUNE GARANTIE, EXPRESSE OU IMPLICITE, N'EST ACCORDEE, Y COMPRIS DES GARANTIES CONCERNANT LA VALEUR MARCHANDE, L'APTITUDE DE LA PUBLICATION A REPONDRE A UNE UTILISATION PARTICULIERE, OU LE FAIT QU'ELLE NE SOIT PAS CONTREFAISANTE DE PRODUIT DE TIERS. CE DENI DE GARANTIE NE S'APPLIQUERAIT PAS, DANS LA MESURE OU IL SERAIT TENU JURIDIQUEMENT NUL ET NON AVENU.

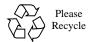

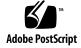

## **Preface**

The Sun HPC ClusterTools 3.1 Performance Guide presents techniques that application programmers can use to get top performance from message-passing programs running on  $Sun^{TM}$  servers and clusters of servers.

# **Using Solaris Commands**

This document may not contain information on basic Solaris<sup>TM</sup> commands and procedures such as shutting down the system, booting the system, and configuring devices.

See one or more of the following for this information:

- AnswerBook2<sup>TM</sup> online documentation for the Solaris<sup>TM</sup> software environment
- Other software documentation that you received with your system

# **Typographic Conventions**

| Typeface or<br>Symbol | Meaning                                                                  | Examples                                                                                                    |
|-----------------------|--------------------------------------------------------------------------|----------------------------------------------------------------------------------------------------|
| AaBbCc123             | The names of commands, files, and directories; on-screen computer output | Edit your .login file. Use ls -a to list all files. % You have mail.                                                              |
| AaBbCc123             | What you type, when contrasted with on-screen computer output            | % <b>su</b><br>Password:                                                                                                    |
| AaBbCc123             | Book titles, new words or terms, words to be emphasized                  | Read Chapter 6 in the <i>User's Guide</i> .<br>These are called <i>class</i> options.<br>You <i>must</i> be superuser to do this. |
|                       | Command-line variable; replace with a real name or value                 | To delete a file, type rm filename.                                                                                               |

# **Shell Prompts**

| Shell                                 | Prompt        |
|---------------------------------------|---------------|
| C shell                               | machine_name% |
| C shell superuser                     | machine_name# |
| Bourne shell and Korn shell           | \$            |
| Bourne shell and Korn shell superuser | #             |

# **Related Sun Documentation**

| Application         | Title                                                         | Part Number |
|---------------------|---------------------------------------------------------------|-------------|
| All                 | Read Me First: Guide to Sun HPC<br>ClusterTools Documentation | 806-3729-10 |
| All                 | Sun HPC ClusterTools 3.1 Product Notes                        | 806-4182-10 |
| Installation        | Sun HPC ClusterTools 3.1 Installation<br>Guide                | 806-3730-10 |
| SCI                 | Sun HPC SCI 3.1 Guide                                         | 806-4183-10 |
| Administration      | Sun HPC ClusterTools 3.1 Administrator's<br>Guide             | 806-3731-10 |
| ClusterTools Usage  | Sun HPC ClusterTools 3.1 User's Guide                         | 806-3733-10 |
| Sun MPI Programming | Sun MPI 4.1 Programming and Reference Guide                   | 806-3734-10 |
| Sun S3L Programming | Sun S3L 3.1 Programming and Reference Guide                   | 806-3735-10 |
| Prism Environment   | Prism 6.1 User's Guid                                         | 806-3736-10 |
| Prism Environment   | Prism 6.1 Reference Manual                                    | 806-3737-10 |

# **Ordering Sun Documentation**

Fatbrain.com, an Internet professional bookstore, stocks select product documentation from Sun Microsystems, Inc.

For a list of documents and how to order them, visit the Sun Documentation Center on Fatrain.com at:

http://www1.fatbrain.com/documentation/sun

# **Accessing Sun Documentation Online**

The docs.sun.com<sup>SM</sup> web site enables you to access Sun technical documentation on the Web. You can browse the docs.sun.com archive or search for a specific book title or subject at:

http://docs.sun.com

## **Sun Welcomes Your Comments**

We are interested in improving our documentation and welcome your comments and suggestions. You can email your comments to us at:

docfeedback@sun.com

Please include the part number (806-3732-10) of your document in the subject line of your email.

# Introduction: The Sun HPC ClusterTools Solution

The Sun HPC ClusterTools suite is a solution for high-performance computing. It provides the tools you need to develop and execute parallel (message-passing) applications. These programs can run on any Sun UltraSPARC™-based system, from a single workstation up to a cluster of high-end symmetric multiprocessors (SMPs).

Computing power on this scale has traditionally been used for scientific problems and simulations. More recently, there has been an explosive growth in the application of HPC to business problems, such as decision support, data rollups, financial analysis, data mining, and bioinformatics.

This chapter briefly describes the components of the Sun HPC ClusterTools solution and notes how each contributes to the goal of high performance.

The remainder of this manual presents the techniques by which ClusterTools users can get the best performance from their applications.

- Chapter 2 Choosing Your Programming Model and Hardware
- Chapter 3 Performance Programming with the Sun MPI (message-passing) library
- Chapter 4 Sun S3L Performance Guidelines, for getting the most from this optimized library of scientific routines
- Chapter 5 Compilation and Linking for top performance
- Chapter 6 Runtime Considerations and Tuning
- Appendix A A quick Summary of Performance Tips
- Appendix B Sun MPI Implementation and how it affects performance
- Appendix C Sun MPI Environment Variables and how to use them

## Sun HPC Hardware

Programs written with Sun HPC ClusterTools software are binary-compatible across the whole line of Sun UltraSPARC servers and workstations. This feature allows users to exploit all available hardware in achieving performance.

For top performance, you can choose the large Sun Enterprise SMPs. These range from a 4-processor workgroup server up to the 64-processor Enterprise<sup>TM</sup> 10000 (the Starfire<sup>TM</sup>). For even more demanding applications, multiple SMPs can be configured into a cluster using a variety of Sun-supported interconnects.

This section notes the performance-related features of Sun SMPs and clusters. These will be important in the first step of performance programming, choosing your tools and hardware, discussed in Chapter 2.

#### **Processors**

The heart of a Sun HPC system is the UltraSPARC processor. A Sun SMP may contain up to 64 such processors.

The latest generation is the UltraSPARC II, a superscalar 64-bit RISC processor. A single UltraSPARC II running at 400 MHz provides dual launch floating-point capability that results in a peak performance of 800 Mflops.

#### **Nodes**

Each SMP is a multiprocessor, shared-memory server. Although an SMP may be a node of a cluster, each SMP scales sufficiently to support a large proportion of HPC applications itself. By permitting an application to run within a single node, the SMP offers the simplest and fastest programming and operations environment. Given shared, symmetrical access to the node's memory, users need not manage data location or interprocessor data transfers for a single-node parallel application.

The nodes may have one of several processor-to-memory interconnects, depending on the number of CPUs in the node. These range from a simple 1.6 GB/s processor-to-memory interconnect, used in nodes of up to 4 processors, up to the Gigaplane-XB, which combines a 16x16 data crossbar switch with 4-way parallel point-to-point address routers to achieve up to 12.5 GB/s and support up to 64 processors. This progression of interconnect technology permits high-speed memory access regardless of node size.

#### Clusters

For even more compute-intensive applications, SMPs may be configured into a cluster of any size. Each unit of shared memory (i.e., each SMP) serves as a node of the cluster, and the programmer must manage the location of data in the distributed memory and its transfers between nodes.

Individual Sun HPC ClusterTools message-passing applications can have up to 1024 processes running on as many as 64 nodes of a cluster.

#### **Interconnects**

The recommended low-latency interconnect technology for clustering Sun HPC servers is the Scalable Coherent Interface (SCI), which can connect up to 4 nodes. Remote Shared Memory (RSM) software supports SCI.

Larger clusters can be built using any Sun-supported TCP/IP interconnect, such as 100BaseT Ethernet or ATM.

## Sun HPC ClusterTools Software

Sun's HPC message-passing software supports applications designed to run on single systems and clusters of SMPs. Called Sun HPC ClusterTools software, it provides the tools for developing distributed-memory parallel applications and for managing distributed resources in the execution of these applications.

Sun HPC ClusterTools 3.1 software runs under the Solaris 2.6, Solaris 7, and Solaris 8 (32-bit or 64-bit) operating environments.

Another software suite, Sun WorkShop™ software, can be used to develop shared-memory applications. These may be multithreaded or may be parallelized to some extent during compilation, but they are limited to running within a single SMP. Programmers can use tools from both the Sun WorkShop suite and the HPC ClusterTools suite to develop distributed-memory applications that also exhibit parallelism (multithreading) within nodes.

The differences between HPC ClusterTools software and Sun WorkShop software are explored in Chapter 2. The present chapter focuses on describing the capabilities of Sun HPC ClusterTools 3.1 software.

The ClusterTools suite is layered on the Sun WorkShop suite, and uses its compilers for C, C++, Fortran 77, and Fortran 90. However, the ClusterTools suite provides specialized versions of development tools for its message-passing programs:

- Sun MPI library of message-passing and I/O routines
- Sun S3L, an optimized scientific subroutine library
- Sun Parallel File System, for use with MPI I/O
- Prism<sup>™</sup> graphical development environment for debugging and performance profiling of message-passing programs
- Sun CRE, a runtime environment that manages the resources of a server or cluster to execute message-passing programs
- Sun runtime environment plugins for use with Platform Computing's LSF resource management suite (an alternative to the CRE)

#### Sun MPI

Sun MPI is a highly optimized version of the Message-Passing Interface (MPI) communications library. This dynamic library is the basis of distributed-memory programming, as it allows the programmer to create distributed data structures and to manage interprocess communications explicitly.

MPI is the de facto industry standard for message-passing programming. You can find more information about it on the World Wide Web at the MPI home page and the many links it provides:

```
http://www.mpi-forum.org
```

Sun MPI implements all of the MPI 1.2 standard as well as a significant subset of the MPI 2.0 feature list. In addition, Sun MPI provides the following features:

- Seamless use of different network protocols; for example, code compiled on a Sun HPC system that has a Scalable Coherent Interface (SCI) network can be run without change on a cluster that has an ATM network.
- Multiprotocol, thread-safe support such that MPI picks the fastest available medium for each type of connection (such as shared memory, SCI, or ATM).
- Finely tunable shared-memory communication.
- Optimized collectives for SMPs, for long messages, for clusters, etc.
- Parallel I/O to the ClusterTools Parallel (distributed) File System, as well as single-stream I/O to a standard Solaris file system (UFS).

Sun MPI programs are compiled on Sun WorkShop compilers. MPI provides full support for Fortran 77, C, and C++, and basic support for Fortran 90.

Chapter 3 and Appendix B of this manual provide more information about Sun MPI's features, as well as instructions for getting the best performance from an MPI program.

#### Sun S3L

The Sun Scalable Scientific Subroutine Library (Sun S3L) provides a set of parallel and scalable capabilities and tools that are used widely in scientific and engineering computing. Built on top of MPI, it provides highly optimized implementations of vector and dense matrix operations (level 1, 2, 3 Parallel BLAS), FFT, tridiagonal solvers, sorts, matrix transpose, and many other operations. Sun S3L also provides optimized versions of a subset of the ScaLAPACK library, along with utility routines to convert between S3L and ScaLAPACK descriptors.

S3L is thread-safe and also supports the multiple instance paradigm, which allows an operation to be applied concurrently to multiple, disjoint data sets in a single call. Sun S3L routines can be called from applications written in F77, F90, C, and C++. This library is described in more detail in Chapter 4.

## Sun Parallel File System

Sun HPC ClusterTools's Parallel File System (PFS) component provides high-performance file I/O for MPI applications running in a cluster-based, distributed-memory environment.

PFS files closely resemble UFS files, but they provide significantly higher file I/O performance by striping files across multiple nodes. This means that the time required to read or write a PFS file can be reduced by an amount roughly proportional to the number of file server nodes in the PFS file.

Sun PFS is optimized for the large files and complex data access patterns that are characteristic of HPC applications.

#### **Prism Environment**

The Prism environment is the Sun HPC ClusterTools graphical programming environment. It allows you to develop, execute, and debug multithreaded or unthreaded message-passing programs and to visualize data at any stage in the execution of a program.

The Prism environment also supports performance profiling of message-passing programs. The analysis provides an overview of what MPI calls, message sizes, or other characteristics account for the execution time. You can display information about the sort of message-passing activity in different phases of a run, identify "hot spot" events, and, with simple mouse clicks, investigate any of them in detail.

The Prism profiling capabilities are described in more detail in Chapter 7. It can be used with applications written in Fortran 77, Fortran 90, C, and C++.

#### Cluster Runtime Environment

The Cluster Runtime Environment (CRE) component of Sun HPC ClusterTools software serves as the runtime resource manager for message-passing programs. It supports interactive execution of Sun HPC applications on single SMPs or on clusters of SMPs.

CRE is layered on the Solaris operating environment but enhanced to support multiprocess execution. It provides the tools for configuring and managing clusters, nodes, logical sets of processors (*partitions*), and PFS I/O servers.

Alternatively, Sun HPC message-passing programs can be executed by third-party resource-management software, such as the Load Sharing Facility  $^{\text{TM}}$  suite from Platform Computing.

# Choosing Your Programming Model and Hardware

The first step in developing a high-performance application is to settle upon your basic approach. To make the best choice among the Sun HPC tools and techniques, you need to:

- Set goals for program performance and scalability
- Determine the amount of time and effort you can invest
- Select a programming model
- Assess the available computing resources

There are two common models of parallel programming in high performance computing: shared-memory programming and distributed-memory programming. These models are supported on Sun hardware with Sun WorkShop software and with Sun HPC ClusterTools software, respectively. Issues in choosing between the models may include existing source-code base, available software development resources, desired scalability, and target hardware.

As detailed in Chapter 1, the basic Sun HPC ClusterTools programming model is distributed-memory message passing. Such a program executes as a collection of Solaris processes with separate address spaces. The processes compute independently, each on its own local data, and share data only through explicit calls to message-passing routines.

You may choose to use this model regardless of your target hardware. That is, you might run a message-passing program on an SMP cluster or run it entirely on a single, large SMP server. Or, you may choose to forego ClusterTools software and utilize only multithreaded parallelism, running in on a single SMP server. It is also possible to combine the two approaches.

This chapter provides a high-level overview of how to assess programming models on Sun parallel hardware.

# **Programming Model**

A high-performance application will almost certainly be parallel, but parallelism comes in many forms. The form you choose depends partly on your target hardware (server versus cluster) and partly on the time you have to invest.

Sun provides development tools for several widely used HPC programming models. These products are categorized by memory model: Sun WorkShop tools for shared-memory programming and Sun HPC ClusterTools for distributed-memory programming.

- Shared memory means that all parts of a programs can access one another's data freely. This may be because they share a common address space, which is the case with multiple threads of control within a single process. Or, it may result from employing a mechanism for sharing memory (one such is mmap).
  - Parallelism that is generated by Sun WorkShop compilers or programmed as multiple threads requires either a single processor or an SMP. SMP servers give their executing processes equal ("symmetric") access to their shared memory.
- Distributed memory means that multiple processes exchange data only through explicit message-passing.
  - Message-passing programs, where the programmer inserts calls to the MPI library, are the only programs that can run across a cluster of SMPs. They can also, of course, run on a single SMP or even on a serial processor.

Table 2.1 summarizes these two product suites.

 TABLE 2-1
 Comparison of Sun WorkShop and Sun HPC ClusterTools Suites

|                          | Sun WorkShop Suite            | Sun HPC ClusterTools Suite                                   |
|--------------------------|-------------------------------|--------------------------------------------------------------|
| Target hardware          | Any Sun workstation or SMP    | Any Sun workstation, SMP, or cluster                         |
| Memory model             | Shared memory                 | Distributed memory                                           |
| Runtime resource manager | Solaris operating environment | CRE (Cluster Runtime<br>Environment) or third-party<br>suite |
| Parallel execution       | Multithreaded                 | Multiprocess with message passing                            |

Thus, available hardware does not necessarily dictate programming model. A message-passing program can run on any configuration, and a multithreaded program can run on a parallel server (SMP). The only constraint is that a program without message-passing cannot run on a cluster.

The choice of programming model, therefore, usually depends more on software preferences and available development time. Only when your performance goals demand the combined resources of a cluster of servers is the message-passing model necessarily required.

A closer look at the differences between shared-memory model and the distributed memory model as they pertain to parallelism reveals some other factors in the choice. The differences are summarized in Table 2.2.

| TABLE 2-2 | Comparison of | f Shared-Memo | ry and Distri | buted-Memor | y Parallelism |
|-----------|---------------|---------------|---------------|-------------|---------------|
|           |               |               |               |             |               |

|                                      | Shared Memory                                                                                             | Distributed Memory                                                   |
|--------------------------------------|----------------------------------------------------------------------------------------------------|----------------------------------------------------------------------|
| Parallelization unit                 | Loop                                                                                                    | Data structure                                                       |
| Compiler-generated parallelism       | Available in Fortran 77,<br>Fortran 90, and C via<br>compiler options, directives/<br>pragmas, and OpenMP | HPF (not part of<br>ClusterTools suite)                              |
| Explicit (hand-coded)<br>parallelism | C/C++ and threads (Solaris or POSIX)                                                                      | Calls to MPI library routines from Fortran 77, Fortran 90, C, or C++ |

**Note** – Nonuniform memory architecture (NUMA) is starting to blur the lines between shared and distributed memory architectures. That is, the architecture functions as shared memory, but typically the differences in cost between local and remote memory accesses is so great that it may be desirable to manage data locality explicitly. One way to do this is to use message passing.

Even without a detailed look, it is obvious that more parallelism is available with less investment of effort in the shared memory-model.

To illustrate the difference, consider a simple program that adds the values of an array (a global sum). In serial Fortran, the code is:

```
REAL A(N), X

X = 0.

DO I = 1, N

X = X + A(I)

END DO
```

Compiler-generated parallelism requires little change. In fact, the compiler may well parallelize this simple example automatically. At most, the programmer may need to add a single directive:

```
REAL A(N), X
X = 0.

C$PAR DOALL, REDUCTION

DO I = 1, N
X = X + A(I)

END DO
```

To perform this operation with an MPI program, the programmer needs to parallelize the data structure as well as the computational loop. The program would look like this:

```
REAL A(NLOCAL), X, XTMP

XTMP = 0.

DO I = 1, NLOCAL

XTMP = XTMP + A(I)

END DO

CALL MPI_ALLREDUCE

& (XTMP,X1,MPI_REAL,MPI_SUM,MPI_COMM_WORLD,IERR)
```

When this program executes, each process can access only its own (*local*) share of the data array. Explicit message passing is used to combine the results of the multiple concurrent processes.

Clearly, message passing requires more programming effort than shared-memory parallel programming. But this is only one of several factors to consider in choosing a programming model. The trade-off for the increased effort can be a significant increase in performance and scalability.

In choosing your programming model, consider the following factors:

- If you are updating an existing code, what programming model does it use? In some cases, it is reasonable to migrate from one model to another, but this is rarely easy. For example, to go from shared memory to distributed memory, you must parallelize the data structures and redistribute them throughout the entire source code.
- What time investment are you willing to make? Compiler-based multithreading (using Sun WorkShop tools) may allow you to port or develop a program in less time than explicit message passing would require.

- What is your performance requirement? Is it within or beyond the computing capability associated with a single, uniform memory? Since Sun SMP servers can be very large—up to 64 processors in the current generation—a single server (and thus shared memory) may be adequate for some purposes. For other purposes, a cluster—and thus distributed-memory programming—will be required.
- Is your performance requirement (including problem size) likely to increase in the future? If so, it may be worth choosing the message-passing model even if a single server meets your current needs. You can then migrate easily to a cluster in the future. In the meantime, the application may run faster than a shared-memory program on a single SMP because of the MPI discipline of enforcing data locality.

Mixing models is generally possible, but not common.

# Scalability

A part of setting your performance goals is to consider how your application will scale.

The primary purpose of message-passing programming is to introduce explicit data decomposition and communication into an application, so that it will scale to higher levels of performance with increased resources. The appeal of a cluster is that it increases the range of scalability: a potentially limitless amount of processing power may be applied to complex problems and huge data sets.

The degree of scalability you can realistically expect is a function of the algorithm, the target hardware, and certain laws of scaling itself.

#### Amdahl's Law

First, the bad news. Decomposing a problem among more and more processors ultimately reaches a point of diminishing returns. This idea is expressed in a formula known as Amdahl's Law. Amdahl's Law assumes (quite reasonably) that a task has only some fraction f that is parallelizable, while the rest of the task is inherently serial. As the number of processors NP is increased, the execution time f for the task decreases as

T = (1-f) + f / NP

G.M. Amdahl, Validity of the single-processor approach to achieving large scale computing capabilities. In AFIPS Conference Proceedings, vol. 30 (Atlantic City, N.J., Apr. 18-20). AFIPS Press, Reston, Va., 1967, pp. 483-485

For example, consider the case in which 90 percent of the workload can be parallelized. That is, f=0.90. The speedup as a function of the number of processors is shown in Table 2-3.

TABLE 2-3 Speedup with Number of Processors

| Processors<br>(NP) | Run time<br>(T) | Speedup<br>(1/T) | Efficiency |
|--------------------|-----------------|------------------|------------|
| 1                  | 1.000           | 1.0              | 100%       |
| 2                  | 0.550           | 1.8              | 91%        |
| 3                  | 0.400           | 2.5              | 83%        |
| 4                  | 0.325           | 3.1              | 77%        |
| 6                  | 0.250           | 4.0              | 67%        |
| 8                  | 0.213           | 4.7              | 59%        |
| 16                 | 0.156           | 6.4              | 40%        |
| 32                 | 0.128           | 7.8              | 24%        |
| 64                 | 0.114           | 8.8              | 14%        |

As the parallelizable part of the task is more and more subdivided, the non-parallel 10 percent of the program (in this example) begins to dominate. The maximum speedup achievable is only 10-fold, and the program can actually use only about three or four processors efficiently.

Keep Amdahl's Law in mind when you target a performance level or run prototypes on smaller sets of CPUs than your production target. In the example above, if you had started measuring scalability on only two processors, the 1.8-fold speedup would have seemed admirable, but it is actually an indication that scalability beyond that may be quite limited.

In another respect, the scalability story is even worse than Amdahl's Law suggests. As the number of processors increases, so does the overhead of parallelization. Such overhead may include communication costs or interprocessor synchronization. So, observation will typically show that adding more processors will ultimately cause not just diminishing returns but negative returns: eventually, execution time may increase with added resources.

Still, the news is not all bad. With the high-speed interconnects within and between nodes, as described in Chapter 1, and with the programming techniques described in this manual, your application may well achieve high, and perhaps near linear,

speedups for some number of processors. And, in certain situations, you may even achieve superlinear scalability, since adding processors to a problem also provides a greater aggregate cache.

## Scaling Laws of Algorithms

Amdahl's Law assumes that the work done by a program is either serial or parallelizable. In fact, an important factor for distributed-memory programming that Amdahl's Law neglects is communication costs. Communication costs increase as the problem size increases, although their overall impact depends on how this term scales vis-a-vis the computational workload.

When the local portion (the *subgrid*) of a decomposed data set is sufficiently large, local computation can dominate the run time and amortize the cost of interprocess communication. Table 2-4 shows examples of how computation and communication scale for various algorithms. In the table,  $\tt L$  is the linear extent of a subgrid while  $\tt N$  is the linear extent of the global array.

TABLE 2-4 Scaling of Computation and Communication Times for Selected Algorithms

| Algorithm               | Communication Type | Communication Count | Computation Count |
|-------------------------|--------------------|---------------------|-------------------|
| 2-dimensional stencil   | nearest neighbor   | L                   | $L^2$             |
| 3-dimensional stencil   | nearest neighbor   | $L^2$               | $L^3$             |
| matrix multiply         | nearest neighbor   | $N^2$               | $N^3$             |
| multidimensional<br>FFT | all-to-all         | N                   | N log(N)          |

With a sufficiently large subgrid, the relative cost of communication can be lowered for most algorithms.

The actual speed-up curve depends also on cluster interconnect speed. If a problem involves many interprocess data transfers over a relatively slow network interconnect, the increased communication costs of a high process count may exceed the performance benefits of parallelization. In such cases, performance may be better with fewer processes collocated on a single SMP. With a faster interconnect, on the other hand, you might see even superlinear scalability with increased process counts because of the larger cache sizes available.

# **Characterizing Platforms**

To set reasonable performance goals, and perhaps to choose among available sets of computing resources, you need to be able to assess the performance characteristics of hardware platforms.

The most basic picture of message-passing performance is built on two parameters: *latency* and *bandwidth*. These parameters are commonly cited for point-to-point message passing, that is, simple sends and receives.

- Latency is the time required to send a null-length message.
- Bandwidth is the rate at which very long messages are sent.

In this somewhat simplified model, the time required for passing a message between two processes is

```
time = latency + message-size / bandwidth
```

Obviously, short messages are latency-bound and long messages are bandwidthbound. The crossover message size between the two is given as

```
crossover-size = latency x bandwidth
```

Another performance parameter is *bisection bandwidth*, which is a measure of the aggregate bandwidth a system can deliver to communication-intensive applications that exhibit little data locality. Bisection bandwidth may not be related to point-to-point bandwidth since the performance of the system can degrade under load (many active processes).

To suggest orders of magnitude, Table 2.5 shows sample values of these parameters for the current generation of Sun HPC platforms:

**TABLE 2-5** Sample Performance Values for MPI Operations on Various Platforms

| Platform                                           | Latency<br>(microseconds) | Bandwidth<br>(Mbyte/s) | Crossover size<br>= lat x bw<br>(bytes) | Platform<br>Bisection<br>bandwidth<br>(Mbyte/s) |
|----------------------------------------------------|---------------------------|------------------------|-----------------------------------------|-------------------------------------------------|
| SMP E 10000 server                                 | ~ 2                       | ~ 200                  | ~ 400                                   | ~ 2500                                          |
| cluster:<br>4 nodes connected<br>with SCI and RSM  | ~ 10                      | ~ 50                   | ~ 500                                   | ~ 200                                           |
| cluster:<br>64 nodes connected<br>with TCP network | ~ 150                     | ~ 40                   | ~ 6000                                  | ~ 2000                                          |

Note that the best performance is likely to come from a single server. With Sun servers, this means up to 64 CPUs in the current generation.

For clusters, these values indicate that the TCP cluster is much more latency-bound than the smaller cluster using a faster interconnect. On the other hand, many nodes are needed to match the bisection bandwidth of single node.

#### **Basic Hardware Factors**

Typically, you work with a fixed set of hardware factors: your system is what it is. From time to time, however, hardware choices may be available, and, in any case, you need to understand the ways in which your system affects program performance. This section describes a number of basic hardware factors.

*Processor speed* is directly related to the peak floating-point performance a processor can attain. Since an UltraSPARC processor can execute up to one floating-point addition and one floating-point multiply per cycle, peak floating-point performance is twice the processor clock speed. For example, a 250-MHz processor would have a peak floating-point performance of 500 Mflops. In practice, achieved floating-point performance will be less, due to imbalances of additions and multiplies and the necessity of retrieving data from memory rather than cache. Nevertheless, some number of floating-point intensive operations, such as the matrix multiplies that provide the foundation for much of dense linear algebra, can achieve a high fraction of peak performance, and typically increasing processor speed has a positive impact on most performance metrics.

Large L2 (or external) caches can also be important for good performance. While it is desirable to keep data accesses confined to L1 (or on-chip) caches, UltraSPARC processors run quite efficiently from L2 caches as well. When you go beyond L2 cache to memory, however, the drop in performance can be significant. Indeed, though Amdahl's Law and other considerations suggest that performance should scale at best linearly with processor counts, many applications see a range of superlinear scaling, since an increase in processor count implies an increase in aggregate L2 cache size.

The *number of processors* is, of course, a basic factor in performance since more processors deliver potentially more performance. Naturally, it is not always possible to utilize many processors efficiently, but it is vital that "enough" processors be present. This means not only that there should be one processor per MPI process, but ideally there should also be a few extra processors per node to handle system daemons and other services.

*System speed* is a round fraction, say, one-third or one-four, of processor speed. It is an important determinant of performance for memory-access-bound applications. For example, if a code goes often out of its caches, then it may well perform better on 300-MHz processors with a 100-MHz system clock than on 333-MHz processors

with a 83-MHz system clock. Also, performance speedup from 250-MHz processors to 333-MHz processors, both with the same system speed, is likely to be less than the 4/3 factor suggested by the processor speedup since the memory is at the same speed in both cases.

Memory latency is influenced not only by memory clock speed, but also by system architecture. As a rule, as the maximum size of an architecture expands, memory latency goes up. Hence, applications or workloads that do not require much interprocess communication may well perform better on a cluster of 4-CPU workgroup servers than on a 64-CPU E 10000 server.

*Memory bandwidth* is directly related to memory latency. For MPI point-to-point communications, it is useful to think of latency and bandwidth as distinct quantities. For memory access, however, transfers are always in units of whole cache lines, and so latency and bandwidth are coupled.

*Memory size* is required to support large applications efficiently. While the Solaris operating environment will run applications even when there is insufficient physical memory, such use of virtual memory will degrade performance dramatically.

When many processes run on a single node, the *backplane bandwidth* of the node becomes an issue. Large Sun servers scale very well with high processor counts, but MPI applications can nonetheless tax backplane capabilities either due to "local" memory operations (within an MPI process) or due to interprocess communications via shared memory. MPI processes located on the same node exchange data by copying into and then out of shared memory. Each copy entails two memory operations: a load and a store. Thus, a two-sided MPI data transfer undergoes four memory operations. On a 30-CPU Sun E 6000 server, with a 2.6-Gbyte/s backplane, this means that a large all-to-all operation can run at about 650 Mbyte/s aggregate bandwidth. On a 64-CPU Sun E 10000 server, with a 12.5-Gbyte/s backplane, an aggregate 3.1 Gbylte/s bandwidth can be achieved. (Here, bandwidth is the rate at which bytes are either sent or received.)

For cluster performance, the *interconnect* between nodes is typically characterized by its latency and bandwidth. Choices include Scalable Coherent Interface (SCI), over which Sun MPI can utilize remote shared memory (RSM) for higher performance, or any network that supports TCP, such as HIPPI, ATM, or Gigabit Ethernet.

Importantly, there will often be wide gaps between the performance specifications of the raw network and what an MPI application will achieve in practice. Notably:

- Latency may be degraded by software layers, especially operating system interactions in the case of TCP message passing.
- Bandwidth may be degraded by the network interface (e.g., SBus or PCI).
- Bandwidth may further be degraded on a network prone to lossage if data is dropped under load.

A cluster's *bisection bandwidth* may be limited by its switch or by the number of network interfaces that tap nodes into the network. In practice, typically the latter is the bottleneck. Thus, increasing the number of nodes may or may not increase bisection bandwidth.

#### Other Factors

At other times, even other parameters enter the picture. Seemingly identical systems can result in different performance because of the tunable system parameters residing in /etc/system, the degree of memory interleaving in the system, mounting of file systems, and other issues that may be best understood with the help of your system administrator. Further, some transient conditions, such as the operating system's free-page list or virtual-to-physical page mappings, may introduce hard-to-understand performance issues.

For the most part, however, the performance of the underlying hardware is not as complicated an issue as this level of detail implies. As long as your performance goals are in line with your hardware's capabilities, the performance achieved will be dictated largely by the application itself. This manual helps you maximize that potential for MPI applications.

# Performance Programming

This chapter discusses approaches to consider when you are writing new messagepassing programs. When you are working with legacy programs, you need to consider the costs of recoding in relation to the benefits.

# **Good Programming**

The first rule of good performance programming is to employ "clean" programming. Good performance is more likely to stem from good algorithms than from clever "hacks." While tweaking your code for improved performance may work well on one hardware platform, those very tweaks may be counterproductive when the same code is deployed on another platform. A clean source base is typically more useful than one laden with many small performance tweaks. Ideally, you should emphasize readability and maintenance throughout the code base. Use performance profiling to identify any hot spots, and then do low-level tuning to fix the hot spots.

One way to garner good performance while simplifying source code is to use library routines. Advanced algorithms and techniques are available to users simply by issuing calls to high-performance libraries. In certain cases, calls to routines from one library may be speeded up simply by relinking to a higher-performing library. As examples,

| Operations                 | may be speeded up by                                      |
|----------------------------|-----------------------------------------------------------|
| BLAS routines              | linking to Sun Performance Library software               |
| Collective MPI operations  | formulating in terms of MPI collectives and using Sun MPI |
| Certain ScaLAPACK routines | linking to Sun S3L                                        |

# **Optimizing Local Computation**

The most dramatic impact on scalability in distributed-memory programs comes from optimizing the data decomposition and communication. But aside from parallelization issues, a great deal of performance enhancement can be achieved by optimizing "local" computation. Common techniques include loop rewriting and cache blocking. Compilers can be leveraged by exploring compilation switches (see Chapter 5). For the most part, the important topic of optimizing serial computation within a parallel program is omitted here.

### **MPI Communications**

The default behavior of Sun MPI accommodates many programming practices efficiently. Tuning environment variables at run time can result in even better performance. However, best performance will typically stem from writing the best programs. This section describes good programming practices.

## Reduce the Number and Volume of Messages

An obvious way to reduce message-passing costs is to reduce the amount of message passing. One method is to reduce the total amount of bytes sent among processes. Further, since a latency cost is associated with each message, short messages should be aggregated whenever possible.

## Synchronization

The cost of interprocess synchronization is often overlooked. Indeed, the cost of interprocess communication is often due not so much to data movement as to synchronization. Further, if processes are highly synchronized, they will tend to congest shared resources such as a network interface or SMP backplane at certain times and leave those resources idle at other times. Sources of synchronization can include:

- MPI\_Barrier() calls
- Other MPI collective operations, such as MPI\_Bcast() and MPI\_Reduce()
- Synchronous MPI point-to-point calls, such as MPI\_Ssend()

- Implicitly synchronous transfers for messages that are large compared with the interprocess buffering resources
- Data dependencies, in which one process must wait for data that is being produced by another process

Typically, synchronization should be minimized for best performance. You should:

- Generally reduce the number of message-passing calls.
- Specifically reduce the amount of explicit synchronization.
- Post sends well ahead of the moment when a receiver needs data.
- Ensure sufficient system buffering.

This last point can be rather tricky and is considered next.

## **Buffering**

Buffering is an important performance factor. If buffers become congested, senders will typically stall.

Note that MPI does not require any amount of buffering for standard sends (those using MPI\_Send()). Thus, a standard send may block until a receiver is ready to accept the message. In practice, some implementations do buffer MPI\_Send() operations, allowing them to complete even if the receiver is not ready. This can be advantageous for performance or simply for helping a message-passing program make progress. On the other hand, programs that rely on such nonstandard behavior may perform poorly or even deadlock once they are moved to other MPI implementations.

Meanwhile, MPI does include buffered sends (MPI\_Bsend() and the like), which allow users to specify buffering for messages, but these calls can incur unnecessary, local copies of data. This cost is often affordable, but it should ideally be avoided.

The MPI\_Bsend() routine also buffers messages on the sender end, rather than making data available as soon as possible on the receiver end. Thus, buffered sends allow blocking send calls to return quickly, but they have limited effectiveness at decoupling senders and receivers.

#### For best results:

- Tune Sun MPI environment variables at run time to increase system buffering. (See Chapter 6.)
- Do not rely on standard sends (MPI\_Send()) for buffering when pumping either large messages or many small ones into the system. Either use nonblocking calls (such as MPI\_Isend()) or ensure that receive calls are posted to drain the buffers.
- Use MPI buffered sends only as appropriate.

## **Polling**

Polling is the activity in which a process searches incoming connections for arriving messages whenever the user code enters an MPI call. Two extremes are:

- General polling, in which a process searches all connections, regardless of the MPI calls made in the user code. For example, an arriving message will be read if the user code enters an MPI\_Send() call.
- Directed polling, in which a process searches only connections specified by the user code. For example, a message from process 3 will be left untouched by an MPI\_Recv() call that expects a message from process 5.

General polling helps deplete system buffers, easing congestion and allowing senders to make the most progress. On the other hand, it requires receiver buffering of unexpected messages and costs extra overhead for searching connections that may never have any data.

Directed polling focuses MPI on user-specified tasks and keeps MPI from rebuffering or otherwise unnecessarily handling messages the user code hasn't yet asked to receive. On the other hand, it doesn't aggressively deplete buffers, so improperly written codes may deadlock.

Thus, user code is most efficient when the following criteria are all met:

- Receives are posted in the same order as their sends.
- Collectives and point-to-point operations are interleaved in an orderly manner.
- Receives such as MPI\_Irecv() are posted ahead of arrivals.
- Receives are specific and the program avoids MPI\_ANY\_SOURCE.
- Probe operations such as MPI\_Probe() and MPI\_Iprobe() are used sparingly.
- The Sun MPI environment variable MPI\_POLLALL is set to 0 at run time to suppress general polling.

#### Sun MPI Collectives

Collective operations, such as MPI\_Barrier(), MPI\_Bcast(), MPI\_Reduce(), MPI\_Alltoall(), and the like, are highly optimized in Sun MPI for UltraSPARC servers and clusters of servers. User codes can benefit from the use of collective operations, both to simplify programming and to benefit automatically from the optimizations, which include:

- Alternative algorithms depending on message size
- Algorithms that exploit "cheap" on-node data transfers and minimize "expensive" internode transfers
- Independent optimizations for shared-memory and internode components of algorithms
- Sophisticated runtime selection of the optimal algorithm

 Special optimizations to deal with hot spots within shared memory, whether cache lines or memory pages

For Sun MPI programming, you need only keep in mind that the collective operations are optimized and that you should use them.

## Contiguous Data Types

While interprocess data movement is considered expensive, data movement within a process can also be costly. For example, interprocess data movement via shared memory consists of two bulk transfers. Meanwhile, if data has to be packed at one end and unpacked at the other, then these steps entail just as much data motion, but the movement will be even more expensive since it is slow and fragmented.

#### You should consider:

- Using only contiguous data types
- Sending a little unnecessary padding instead of trying to pack data that is only mildly fragmented
- Incorporating special knowledge of the data types to pack data explicitly, rather than relying on the generalized routines MPI\_Pack() and MPI\_Unpack()

# Special Considerations for Message Passing Over TCP

Sun MPI supports message passing over any network that runs TCP. While TCP offers reliable data flow, it does so by retransmitting data as necessary. If the underlying network becomes lossy under load, TCP may retransmit a runaway volume of data, causing delivered MPI performance to suffer.

For this reason, applications running over TCP may benefit from throttled communications. The following suggestions are likely to increase synchronization and degrade performance. Nonetheless, they may be needed when running over TCP if the underlying network is losing too much data.

To throttle data transfers, you might:

- Avoid "hot receivers" (too many messages expected at a node at any time).
- Use blocking point-to-point communications (MPI\_Send(), MPI\_Recv(), and so on.).
- Use synchronous sends (such as MPI\_Ssend()).
- Use MPI collectives, such as MPI\_Alltoall(), MPI\_Alltoallv(), MPI\_Gather(), or MPI\_Gatherv(), as appropriate, since these routines account for lossy networks.

■ Set the Sun MPI environment variable MPI\_EAGERONLY to 0 at run time and possibly lower MPI\_TCP\_RENDVSIZE, causing Sun MPI to use a "rendezvous" mode for TCP messages. See the Sun MPI User's Guide for more details.

## Sun S3L Performance Guidelines

## Introduction

This chapter discusses a variety of performance issues as they relate to use of Sun S3L routines. The discussions are organized along the following lines:

- Linking in the Sun Performance Library
- Using legacy code containing ScaLAPACK calls
- Array distribution
- Process grids
- Runtime mapping to a cluster
- Using smaller data types
- Miscellaneous performance guidelines for individual Sun S3L routines

# Link in the Architecture-Specific Version of the Sun Performance Library

Sun S3L relies on functions in the Sun Performance Library™ (libsunperf) for numerous computations within each process. For best performance, make certain your executable uses the architecture-specific version of libsunperf. You can do this by linking your program with ¬xarch=v8plusa for 32-bit executables or ¬xarch=v9a for 64-bit executables.

At run-time, the environment variable LD\_LIBRARY\_PATH can be used to override link-time library choices. Ordinarily, you should not use this environment variable as it might link suboptimal libraries, such as the generic SPARC version, rather than one optimized for an UltraSPARC processor.

To unset the LD\_LIBRARY\_PATH environment variable, use

% unsetenv LD\_LIBRARY\_PATH

To confirm which libraries will be linked at run time, use

% ldd executable

If Sun S3L detects that a suboptimal version of libsunperf was linked in, it will print a warning message. For example:

S3L warning: Using libsunperf not optimized for UntraSPARC. For better performance, link using -xarch=v8plusa

**Note** — For single-process jobs, most Sun S3L functions call the corresponding Sun Performance Library interface if such an interface exists. Thus, the performance of Sun S3L functions on a single process is usually similar to that of single-threaded Sun Performance Library functions.

## Legacy Code Containing ScaLAPACK Calls

Many Sun S3L functions support ScaLAPACK application programming interfaces (APIs). This means you can increase the performance of many parallel programs that use ScaLAPACK calls simply by linking in Sun S3L instead of the public domain software.

Alternatively, you may convert ScaLAPACK array descriptors to S3L array handles and call S3L routines explicitly. By converting the ScaLAPACK array descriptors to the equivalent Sun S3L array handles, you can visualize distributed ScaLAPACK arrays via Prism and use the Sun S3L simplified array syntax for programming. You will also have full use of the Sun S3L toolkit functions.

Sun S3L provides the function S3L\_from\_ScalAPACK\_desc that performs this API conversion for you. See the S3L\_from\_ScalAPACK\_desc man page for details.

## **Array Distribution**

One of the most significant performance-related factors in Sun S3L programming is the distribution of S3L arrays among MPI processes. S3L arrays are distributed, axis by axis, using mapping schemes that are familiar to users of ScaLAPACK or High Performance Fortran. That is, elements along an axis may have any one of the following mappings:

- local All elements are owned by (that is, local to) the same MPI process.
- block The elements are divided into blocks with, at most, one block per process.
- cyclic The elements are divided into small blocks, which are allocated to processes in a round-robin fashion, cycling over processes repeatedly, as needed.

FIGURE 4-1 illustrates these mappings with examples of a one-dimensional array distributed over four processes.

For multidimensional arrays, mapping is specified separately for each axis, as shown in FIGURE 4-2. This diagram illustrates a two-dimensional array's row and column axes being distributed among four processes. Four examples are shown, using a different combination of the three mapping schemes in each. The value represented in each array element is the rank of the process on which that element resides.

```
One-Dimensional Array
   ABCDEFGHIJKLMNOPQRSTUVWXYZ
A. (LOCAL)
   Process 0: A B C D E F G H I J K L M N O P Q R S T U V W X Y Z
   Process 1:
   Process 2:
   Process 3:
B. (BLOCK)
   Process 0: A B C D E F G H
   Process 1:
                                 IJKLMNOP
   Process 2:
                                                     QRSTUVWX
   Process 3:
                                                                        ΥZ
C. (CYCLIC)

      Process 0:
      A B
      I J

      Process 1:
      C D
      K L

      Process 2:
      E F
      M N

                                                     QR
                                                                        Y 7.
                                       K L S T
                                                              υV
                         GН
   Process 3:
                                                O P
                                                                   W X
```

FIGURE 4-1 Array Distribution Examples for a One-Dimensional Matrix

| 0 0 0 0 1 | 1 1 1 2 2 2 2 3 3 3 3   | 0 0 1 1 2 2 3 3 0 0 1 1 2 2 3 3                                                                                                    |
|-----------|-------------------------|----------------------------------------------------------------------------------------------------|
| 0 0 0 0 1 |                         | 0 0 1 1 2 2 3 3 0 0 1 1 2 2 3 3                                                                                                    |
| 0 0 0 0 1 | . 1 1 1 2 2 2 2 3 3 3 3 | 0 0 1 1 2 2 3 3 0 0 1 1 2 2 3 3                                                                                                    |
| 0 0 0 0 1 |                         | 0 0 1 1 2 2 3 3 0 0 1 1 2 2 3 3                                                                                                    |
| 0 0 0 0 1 |                         | 0 0 1 1 2 2 3 3 0 0 1 1 2 2 3 3                                                                                                    |
| 0 0 0 0 1 |                         | 0 0 1 1 2 2 3 3 0 0 1 1 2 2 3 3 0 0 0 1 1 2 2 3 3                                                                                                    |
| 0 0 0 0 1 |                         | 0 0 1 1 2 2 3 3 0 0 1 1 2 2 3 3                                                                                                    |
| 0 0 0 0 1 |                         | 0 0 1 1 2 2 3 3 0 0 1 1 2 2 3 3                                                                                                    |
| 0 0 0 0 1 | 1 1 1 2 2 2 2 3 3 3 3   | 0 0 1 1 2 2 3 3 0 0 1 1 2 2 3 3                                                                                                    |
| 0 0 0 0 1 |                         | 0 0 1 1 2 2 3 3 0 0 1 1 2 2 3 3                                                                                                    |
| 0 0 0 0 1 |                         | 0 0 1 1 2 2 3 3 0 0 1 1 2 2 3 3 0 0 0 1 1 2 2 3 3                                                                                                    |
| 0 0 0 0 1 |                         | 0 0 1 1 2 2 3 3 0 0 1 1 2 2 3 3 0 0 0 1 1 2 2 3 3                                                                                                    |
| 0 0 0 0 1 |                         | 0 0 1 1 2 2 3 3 0 0 1 1 2 2 3 3                                                                                                    |
| 0 0 0 0 1 | . 1 1 1 2 2 2 2 3 3 3 3 | 0 0 1 1 2 2 3 3 0 0 1 2 2 2 3 3                                                                                                    |
| C. (BLOCE | ,BLOCK)                 | D. (CYCLIC,CYCLIC)                                                                                                    |
| 0 0 0 0 0 |                         | 0 0 2 2 0 0 2 2 0 0 2 2 0 0 2 2                                                                                                    |
| 0 0 0 0 0 |                         | 0 0 2 2 0 0 2 2 0 0 2 2 0 0 2 2 1 1 3 3 1 1 3 3 1 1 3 3 1 1 3 3                                                                                                    |
| 0 0 0 0 0 |                         | 1 1 3 3 1 1 3 3 1 1 3 3 1 1 3 3                                                                                                    |
| 0 0 0 0   | 0 0 0 2 2 2 2 2 2 2 2   | 0 0 2 2 0 0 2 2 0 0 2 2 0 0 2 3                                                                                                    |
| 0 0 0 0   |                         | 0 0 2 2 0 0 2 2 0 0 2 2 0 0 2 2                                                                                                    |
| 0 0 0 0 0 |                         | 1 1 3 3 1 1 3 3 1 1 3 3 1 1 3 3                                                                                                    |
| 0 0 0 0 0 |                         | 1 1 3 3 1 1 3 3 1 1 3 3 1 1 3 3 1 1 3 3 0 0 2 2 0 0 2 2 0 0 2 2 0 0 2 2                                                                                                    |
| 11111     |                         | 0 0 2 2 0 0 2 2 0 0 2 2 0 0 2 2                                                                                                    |
| 1 1 1 1 1 |                         | 1 1 3 3 1 1 3 3 1 1 3 3 1 1 3 3                                                                                                    |
| 1 1 1 1 1 | 1 1 1 3 3 3 3 3 3 3 3   | 1 1 3 3 1 1 3 3 1 1 3 3 1 1 3 3                                                                                                    |
| 1 1 1 1 1 |                         | 0 0 2 2 0 0 2 2 0 0 2 2 0 0 2 2                                                                                                    |
|           |                         | 0 0 2 2 0 0 2 2 0 0 2 2 0 0 2 2                                                                                                    |
| 1 1 1 1 1 | . 1 1 1 3 3 3 3 3 3 3 3 | 1 1 3 3 1 1 3 3 |
| 1 1 1 1 1 | 1 1 1 3 3 3 3 3 3 3 3   |                                                                                                    |

FIGURE 4-2 Array Distribution Examples for Two-Dimensional Array

In certain respects, local distribution is simply a special case of block distribution, which is just a special case of cyclic distribution. Although related, the three distribution methods can have very different effects on both interprocess communication and load balancing among processes. TABLE 4-1 summarizes the relative effects of the three distribution schemes on these performance components.

TABLE 4-1 Amount of Communication and of Load Balancing with Local, Block, and Cyclic Distribution

|                                                              | Local             | Block | Cyclic            |
|--------------------------------------------------------------|-------------------|-------|-------------------|
| Communication (such as near-<br>neighbor communication)      | none<br>(optimal) | some  | most<br>(worst)   |
| Load balancing (such as operations on left-half of data set) | none<br>(worst)   | some  | most<br>(optimal) |

The next two sections provide guidelines for when you should use local and cyclic mapping. When none of the conditions describe below apply, use block mapping.

#### When To Use Local Distribution

The chief reason to use local mapping is that it eliminates certain communication.

The following are two general classes of situations in which local distribution should be used are:

- Along a single axis The detailed versions of the Sun S3L FFT, sort, and grade routines manipulate data only along a single, specified axis. When using the following routines, performance is best when the target axis is local.
  - S3L\_fft\_detailed
  - S3L sort detailed up
  - S3L\_sort\_detailed\_down
  - S3L grade detailed up
  - S3L grade detailed down
- Operations that use the multiple-instance paradigm When operating on a full array using a multiple-instance Sun S3L routine, make data axes local and distribute instance axes. See the chapter on multiple instance in the Sun S3L 3.1 Programming and Reference Guide.

#### When To Use Cyclic Distribution

Some algorithms in linear algebra operate on portions of an array that diminish as the computation progresses. Examples within Sun S3L include LU decomposition (S3L\_lu\_factor and S3L\_lu\_solve), singular value decomposition (S3L\_gen\_svd), and the least-squares solver (S3L\_gen\_lsq). For these Sun S3L routines, cyclic distribution of the data axes improves load balancing.

#### Choosing an Optimal Block Size

When declaring an array, you must specify the size of the block to be used in distributing the array axes. Your choice of block size not only affects load balancing, it also trades off between concurrency and cache use efficiency.

**Note** – Concurrency is the measure of how many different subtasks can be performed at a time. Load balancing is the measure of how evenly the work is divided among the processes. Cache use efficiency is a measure of how much work can be done without updating cache.

Specifying large block sizes will block multiple computations together. This leads to various optimizations, such as improved cache reuse and lower MPI latency costs. However, blocking computations reduces concurrency, which inhibits parallelization.

A block size of 1 maximizes concurrency and provides the best load balancing. However, small block sizes degrade cache use efficiency.

Since the goals of maximizing concurrency and cache use efficiency conflict, you must choose a block size that will produce an optimal balance between them. The following guidelines are intended to help you avoid extreme performance penalties:

- Use the same block size in all dimensions.
- Limit the block size so that data does not overflow the L2 (external) cache. Cache sizes vary, but block sizes should typically not go over 100.
- Use a block size of at least 20 to 24 to allow cache reuse.
- Scale the block size to the size of the matrix. Keep the block size small relative to the size of the matrix to allow ample concurrency.

There is no simple formula for determining an optimal block size that will cover all combinations of matrices, algorithms, numbers of processes, and other such variables. The best guide is experimentation, while keeping the points just outlined in mind.

#### Illustration of Load Balancing

This section demonstrates the load balancing benefits of cyclic distribution for an algorithm that sums the lower triangle of an array.

It begins by showing how block distribution results in load imbalance for this algorithm (see FIGURE 4-3). In this example, the array's column axis is block-distributed across processes 0–3. Since process 0 must operate on many more elements than the other processes, total computational time will be bounded by the time it takes process 0 complete. The other processes, particularly process 3, will be idle for much of that time.

```
' 0
      0 0
      0 0 0
      0 0 0 0
      0 0 0 0 1
      0 0 0 0 1 1
      0 0 0 0 1 1 1
      00001111
      000011112
      0000111122
      0 0 0 0 1 1 1 1 2 2 2
      000011112222
      0000111122223
      0000111122233
      000011112222333
NOTE: The value in each array element indicates the rank of
     the process on which that element resides.
```

FIGURE 4-3 LOCAL, BLOCK Distribution of a 16x16 Array Across Four Processes

FIGURE 4-4 shows how cyclic distribution of the column axis delivers better load balancing. In this case, the axis is distributed cyclically, using a block size of 1. Although process 0 still has more elements to operate on than the other processes, cyclical distribution significantly reduces its share of the array elements.

```
١٥
        0 1
        0 1 2
        0 1 2 3
        0 1 2 3 0
        0 1 2 3 0 1
        0 1 2 3 0 1 2
        0 1 2 3 0 1 2 3
        0 1 2 3 0 1 2 3 0
        0 1 2 3 0 1 2 3 0 1
        0 1 2 3 0 1 2 3 0 1 2
        0 1 2 3 0 1 2 3 0 1 2 3
        0 1 2 3 0 1 2 3 0 1 2 3 0
        0 1 2 3 0 1 2 3 0 1 2 3 0 1
        0 1 2 3 0 1 2 3 0 1 2 3 0 1 2 3
NOTE: The value in each array element indicates the rank
      of the process on which that element resides.
```

FIGURE 4-4 LOCAL, CYCLIC Distribution of a 16x16 Array Across Four Processes

The improvement in load balancing is summarized in TABLE 4-2. In particular, note the decrease in the number of elements allocated to process 0, from 54 to 36. Since process 0 still determines the overall computational time, this drop in element count can be seen as a computational speed-up of 150 percent.

TABLE 4-2 Numbers of Elements the Processes Operate on in FIGURE 4-3 and FIGURE 4-4

|           | FIGURE 4-3 (BLOCK) | FIGURE 4-4 (CYCLIC) |
|-----------|--------------------|---------------------|
| Process 0 | 54                 | 36                  |
| Process 1 | 38                 | 32                  |
| Process 2 | 22                 | 28                  |
| Process 3 | 6                  | 24                  |
|           |                    |                     |

## **Process Grid Shape**

Ordinarily, Sun S3L will map an S3L array onto a process grid whose logical organization is optimal for the operation to be performed. You can assume that, with few exceptions, performance will be best on the default process grid.

However, if you have a clear understanding of how a Sun S3L routine will make use of an array and you want to try to improve the routine's performance beyond that provided by the default process grid, you can explicitly create process grids using S3L\_set\_process\_grid. This toolkit function allows you to control the following process grid characteristics.

- the grid's rank (number of dimensions)
- the number of processes along each dimension
- the order in which processes are organized column order (the default) or row order
- the rank sequence to be followed in ordering the processes

For some Sun S3L routines, a process grid's layout can affect both load balancing and the amount of interprocess communication that a given application experiences. For example,

- A 1 x 1 x 1 x ... x NP process grid (where NP = number of processes) makes all but the last array axis local to their respective processes. The last axis is distributed across multiple processes. Interprocess communication is eliminated from every axis but the last. This process grid layout provides a good balance between interprocess communication and optimal load balancing for many algorithms. Except for the axis with the greatest stride, this layout also leaves data in the form expected by a serial Fortran program.
- Use a square process grid for algorithms that benefit from cyclic distributions.
   This will promote better load balancing, which is usually the primary reason for choosing cyclic distribution.

Note that, these generalizations can, in some situations, be nullified by various other parameters that also affect performance. If you choose to create a nondefault process grid, you are most likely to arrive at an optimal block size through experimentation, using the guidelines described here as a starting point.

## **Runtime Mapping to Cluster**

The runtime mapping of a process grid to nodes in a cluster can also influence the performance of Sun S3L routines. Communication within a multidimensional process grid generally occurs along a column axis or along a row axis. Thus, you should map all the processes in a process grid column (or row) onto the same node so that the majority of the communication takes place within the node.

Runtime mapping of process grids is effected in two parts:

■ The multidimensional process grid is mapped to one-dimensional MPI ranks within the MPI\_COMM\_WORLD communicator. By default, Sun S3L uses *column-major* ordering. See FIGURE 4-5 for an example of column major ordering of a 4x3 process grid. FIGURE 4-5 also shows row major ordering of the same process grid.

■ MPI ranks are mapped to the nodes within the cluster by the CRE (or other) resource manager. This topic is discussed in greater detail in Chapter 6.

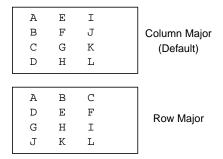

FIGURE 4-5 Examples of Column- and Row-Major Ordering for a 4 x 3 Process Grid

The two mapping stages are illustrated in FIGURE 4-6.

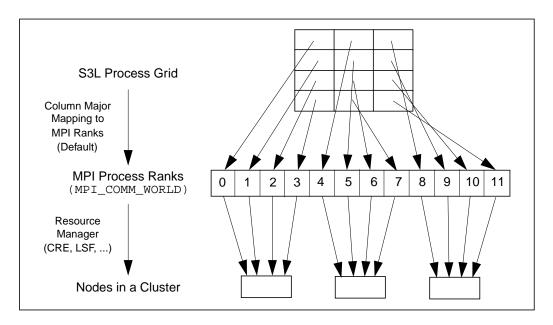

FIGURE 4-6 Process Grid and Runtime Mapping Phases (Column Major Process Grid)

Neither stage of the mapping, by itself, controls performance. Rather, it is the combination of the two that determines the extent to which communication within the process grid will stay on a node or will be carried out over a network connection, which is an inherently slower path.

Although the ability to control process grid layout and the mapping of process grids to nodes give the programmer considerable flexibility, it is generally sufficient for good performance to:

- Group consecutive processes so that communication between processes remains within a node as much as possible.
- Use column-major ordering, which Sun S3L uses by default.

**Note** — If you do decide to use S3L\_set\_process\_grid—for example, to specify a nondefault process-grid shape—use S3L\_MAJOR\_COLUMN for the majorness argument. This will give the process grid column major ordering. Also, specify 0 for the plist\_length argument. This will ensure that the default rank sequence is used. That is, the process rank sequence will be 0, 1, 2, ..., rather than some other sequence. See the S3L\_set\_process\_grid man page for a description of the routine.

For example, assume that 12 MPI processes are organized as a 4x3, column-major process grid. To ensure that communication between processes in the same column remain *on node*, the first four processes must be mapped to one node, the next four processes to one node (possibly the same node as the first four processes), and so forth.

If your runtime manager is the CRE, use

```
% mprun -np 12 -Z 4 a.out
For LSF, use
```

```
% bsub -I -n 12 -R "span[ptile=4]" a.out
```

Note that the semantics of the CRE and LSF examples differ slightly. Although both sets of command-line arguments result in all communication within a column being on-node, they differ in the following way:

- The CRE command allows multiple columns to be mapped to the same node.
- The LSF command allows no more than one column per node.

Chapter 6 contains a fuller discussion of runtime mapping.

## Use Shared Memory to Lower Communication Costs

Yet another way of reducing communication costs is to run on a single SMP node and allocate S3L data arrays in shared memory. This allows some Sun S3L routines to operate on data *in place*. Such memory allocation must be performed with S3L\_declare or S3L\_declare\_detailed.

When declaring an array that will reside in shared memory, you need to specify how the array will be allocated. This is done with the atype argument. TABLE 4-3 lists the two atype values that are valid for declaring an array for shared memory and the underlying mechanism that is used for each.

TABLE 4-3 Using S3L\_declare or S3L\_declare\_detailed to Allocate Arrays in Shared Memory

| atype          | Underlying Mechanism | Notes                                                                                                    |
|----------------|----------------------|----------------------------------------------------------------------------------------------------|
| S3L_USE_MMAP   | mmap(2)              | Specify this value when memory resources are shared with other processes.                                      |
| S3L_USE_SHMGET | System V shmget(2)   | Specify this value <i>only</i> when there will be little risk of depriving other processes of physical memory. |

## Smaller Data Types Imply Less Memory Traffic

Smaller data types have higher ratios of floating-point operations to memory traffic, and so generally provide better performance. For example, 4-byte floating-point elements are likely to perform better than double-precision 8-byte elements. Similarly, single-precision complex will generally perform better than double-precision complex.

## Performance Notes for Specific Routines

This section contains performance-related information about individual Sun S3L routines. TABLE 4-4 summarizes some recommendations. Symbols used in the table include

| N                    | linear extent of an array                                |
|----------------------|----------------------------------------------------------|
| $N_{	t elem}$        | number of elements in an array                           |
| $N_{\text{nonzero}}$ | number of nonzero elements in a sparse array             |
| $N_{ m rhs}$         | number of right-hand-side vectors                        |
| NB                   | block size for a block or block-cyclic axis distribution |
| NP                   | number of MPI processes                                  |
| NPR                  | number of processes along the row axis                   |
| NPC                  | number of processes along the column axis                |
| N/A                  | does not apply                                           |
|                      | ·                                                        |

TABLE 4-4 Summary of Performance Guidelines for Specific Routines

| Operation                                   | Operation<br>Count                                                    | Optimal<br>Distribution                                  | Optimal<br>Process Grid           | shmem<br>Optimi-<br>zations? |
|---------------------------------------------|-----------------------------------------------------------------------|----------------------------------------------------------|-----------------------------------|------------------------------|
| S3L_mat_mult                                | 2 N <sup>3</sup> (real)<br>8 N <sup>3</sup> (complex)                 | same block size<br>for both axes                         | square                            | no                           |
| S3L_matvec_sparse                           | 2 N N <sub>nonzero</sub> (real)<br>8 N N <sub>nonzero</sub> (complex) | N/A                                                      | N/A                               | yes                          |
| S3L_lu_factor                               | 2 N <sup>3</sup> /3 (real)<br>8 N <sup>3</sup> /3 (complex)           | block cyclic; same<br>NB for both axes;<br>NB = 24 or 48 | 1*NP (small N);<br>square (big N) | no                           |
| S3L_fft, S3L_ifft                           | $5 N_{elem} log_2(N_{elem})$                                          | block; (also see<br>S3L_trans)                           | 1*1*1* *NP                        | yes                          |
| S3L_rc_fft, S3L_cr_fft                      | $5 (N_{\rm elem}/2) \log_2(N_{\rm elem}/2)$                           | block; (also see<br>S3L_trans)                           | 1*1*1* *NP                        | yes                          |
| S3L_fft_detailed                            | 5 N <sub>elem</sub> log <sub>2</sub> (N)                              | target axis local                                        | N/A                               | N/A                          |
| S3L_gen_band_factor,<br>S3L_gen_trid_factor | (iterative)                                                           | block                                                    | 1*NP                              | no                           |
| S3L_sym_eigen                               | (iterative)                                                           | block; same NB<br>both axes                              | NPR*NPC, where<br>NPR < NPC       | no                           |
| S3L_rand_fib                                | N/A                                                                   | N/A                                                      | N/A                               | no                           |
| S3L_rand_lcg                                | N/A                                                                   | block                                                    | 1*1*1* *NP                        | no                           |

**TABLE 4-4** Summary of Performance Guidelines for Specific Routines

| Operation                                                                                             | Operation<br>Count             | Optimal<br>Distribution            | Optimal<br>Process Grid       | shmem<br>Optimi-<br>zations? |
|----------------------------------------------------------------------------------------------------|--------------------------------|------------------------------------|-------------------------------|------------------------------|
| S3L_gen_lsq                                                                                           | $4 N^3/3 + 2 N^2 N_{rhs}$      | block-cyclic; same<br>NB both axes | square                        | no                           |
| S3L_gen_svd                                                                                           | O(N <sup>3</sup> ) (iterative) | block-cyclic; same<br>NB both axes | square                        | no                           |
| S3L_sort, S3L_sort_up, S3L_sort_down, S3L_grade_up, S3L_grade_down                                    | N/A                            | block                              | 1*1*1* *NP                    | no                           |
| S3L_sort_detailed_up,<br>S3L_sort_detailed_down,<br>S3L_grade_detailed_up,<br>S3L_grade_detailed_down | N/A                            | target axis local                  | N/A                           | no                           |
| S3L_trans                                                                                             | N/A                            | block                              | 1*1*1* *NP<br>NP=power of two | yes                          |

The operation count expressions shown in TABLE 4-4 provide a yardstick by which a given routine's performance can be evaluated. They can also be used to predict how run times are likely to scale with problem size.

For example, assume a matrix multiply yields 350 Mflops per second on a 250-MHz UltraSPARC processor, which has a peak performance of 500 Mflops per second. The floating-point efficiency is then 70 percent, which can be evaluated for acceptability.

Floating-point efficiency is only an approximate guideline for determining an operation's level of performance. It cannot exceed 100 percent, but it may legitimately be much lower under various conditions, such as when operations require extensive memory references or when there is an imbalance between floating-point multiplies and adds. Often, bandwidth to local memory is the limiting factor. For iterative algorithms, the operation count is not fixed.

## S3L mat mult

S3L\_mat\_mult computes the product of two matrices. It is most efficient when:

- The array is distributed to a large number of processes organized in a square process grid
- The same block size is used for both axes

If it is not possible to provide these conditions for a matrix multiply, ensure that the corresponding axes of the two factors are distributed consistently. For example, for a matrix multiply of size  $(m,n) = (m,k) \times (k,n)$ , use the same block size for the second axis of the first factor and the first axis of the second factor (represented by k in each in case).

## S3L\_matvec\_sparse

Sun S3L employs its own heuristics for distributing sparse matrices over MPI processes. Consequently, you do not need to consider array distribution or process grid layout for S3L\_matvec\_sparse.

Shared memory optimizations are performed only when the sparse matrix is in S3L\_SPARSE\_CSR format and the input and output vectors are both allocated in shared memory.

### S3L lu factor

The S3L\_lu\_factor routine uses a parallel, block-partitioned algorithm derived from the ScaLAPACK implementation. It provides best performance for arrays with cyclic distribution.

The following are useful guidelines to keep in mind when choosing block sizes for the S3L\_lu\_factor routine:

- Use the same block size in both axes.
- Use a block size in the 24-100 range to promote good cache reuse but to prevent cache overflows.
- Use a smaller block size for smaller matrices or for larger numbers of processes to promote better concurrency.

The S3L\_lu\_factor routine has special optimizations for double-precision, floating-point matrices. Based on knowledge of the external cache size and other process parameters, it uses a specialized matrix multiply routine to increase overall performance, particularly on large matrices.

These optimizations are available to arrays that meet the following conditions:

- The array is two-dimensional.
- It is allocated with S3L\_declare\_detailed, using S3L\_USE\_MEMALIGN64 for the atype argument.
- Its data type is double-precision, floating-point.
- Both axes have the same block size, which should be 24 or 48.

When deciding on a process grid layout for LU factorization, your choices will involve making a trade-off between load balancing and minimizing communication costs. Pivoting will usually be responsible for most communication. The extreme ends of the trade-off spectrum are summarized below:

- To minimize the communication cost of pivoting, choose a 1 x NP process grid, where NP is the number of MPI processes.
- To optimize computational load balancing, choose a nearly square process grid.

Some experimentation will be necessary to arrive at the optimal trade-off for your particular requirements.

## S3L\_fft, S3L\_ifft, S3L\_rc\_fft, S3L\_cr\_fft, S3L\_fft\_detailed

Performance is best when the extents of the array can be factored into small, prime factors no larger than 13.

The operation count expressions given in TABLE 4-4 for the FFT family of routines provide a good approximation. However, the actual count will depend to some extent on the radix (factors) used. In particular, for a given problem size, the real-to-complex and complex-to-real FFTs have half the operation count and half the memory requirement of their complex-to-complex counterparts.

The transformed axis should be local. If a multidimensional transform is desired, make all but the last axis local.

It is likely that the resulting transpose will dominate the computation, at least in a multinode cluster. See the discussion of S3L\_trans.

# S3L\_gen\_band\_factor, S3L\_gen\_trid\_factor, S3L\_gen\_band\_solve, S3L\_gen\_trid\_solve

These routines tend to have relatively low communication costs, and so tend to scale well.

For best performance of the factorization routines, make the all the axes of the array to be factored local, except for the last axis, which should be block distributed.

Conversely, the corresponding solver routines perform best when the first axis of the right-hand side array is block distributed and all other axes are local.

### S3L\_sym\_eigen

The performance of S3L\_sym\_eigen is sensitive to interprocess latency.

If both eigenvectors and eigenvalues are computed, execution time may be as much as an order of magnitude longer than if only eigenvalues are computed.

## S3L\_rand\_fib, S3L\_rand\_lcg

S3L\_rand\_fib and S3L\_rand\_lcg initialize parallel arrays using a Lagged-Fibonacci and a Linear Congruential random number generator, respectively. An array initialized by the Lagged-Fibonacci routine will vary depending on the array distribution. In contrast, array initialization by the Linear Congruential method will produce the same result regardless of the array's distribution.

Because the Linear Congruential random number generator must ensure that the resulting random numbers do not depend on how the array is distributed, it has the additional task of keeping account of the global indices of the array elements. This extra overhead is minimized when local or block distribution is used and greatly increased by distributing the array cyclically. S3L\_rand\_lcg can be two to three times slower with cyclic distributions than with local or block distributions.

Since S3L\_rand\_fib fills array elements with random numbers regardless of the elements' global indices, it is significantly faster than S3L\_rand\_lcg.

The S3L\_rand\_lcg routine is based on 64-bit strings. This means it performs better on S3L\_long\_integer data types than on S3L\_integer elements.

S3L\_rand\_fib, on the other hand, is based on 32-bit integers. It generates S3L\_integer elements twice as fast as for S3L\_long\_integer output.

Both algorithms generate floating-point output more slowly than integers, since they must convert random bit strings into floating-point output. Complex numbers are generated at half the rate of real numbers, since twice as many must be generated.

## S3L\_gen\_lsq

S3L\_gen\_lsq finds the least squares solution of an overdetermined system. It is implemented with a QR algorithm. The operation count shown in TABLE 4-4 applies to real, square matrices. For a real, rectangular (M,N) matrix, the operation count scales as

```
2 N N<sub>rhs</sub>(2M-N) + 2 N<sup>2</sup> (M-N/3) for M >= N
2 N N<sub>rhs</sub>(2M-N) + 2 M<sup>2</sup> (N-M/3) for M < N
```

For complex elements, the operation count is four times as great.

### S3L\_gen\_svd

For S3L\_gen\_svd, the convergence of the iterative algorithm depends on the matrix data. Consequently, the count is not well-defined for this routine. However, S3L\_gen\_svd does tend to scale as  $N^3$ .

If the singular vectors are computed, the run time can be roughly an order of magnitude longer than if only singular values are extracted.

The A, U, and V arrays should all be on the same process grid for best performance.

## S3L\_gen\_iter\_solve

Most of the time spent in this routine is in S3L\_mat\_vec\_sparse.

Overall performance depends on more than just the floating-point rate of that subroutine. It is also significantly influenced by the matrix data and by the choice of solver, preconditioner, initial guess, and convergence criteria.

### S3L\_acorr, S3L\_conv, S3L\_deconv

The performance of these functions depends on the performance of S3L FFTs and, consequently, on the performance of the S3L transposes.

```
S3L_sort, S3L_sort_up, S3L_sort_down, S3L_sort_detailed_up, S3L_sort_detailed_down, S3L_grade_up, S3L_grade_down, S3L_grade_detailed_up, S3L_grade_detailed_down
```

These routines do not involve floating-point operations. The operation count can vary greatly, depending on the distribution of keys, but it will typically scale from O(N) to  $O(N \log(N))$ .

Sorts of 64-bit integers can be slower than sorts of 64-bit floating-point numbers.

#### S3L trans

S3L\_trans provides communication support to the Sun FFTs as well as to many other Sun S3L algorithms. Best performance is achieved when axis extents are all multiples of the number of processes.

#### S3L Toolkit Functions

The S3L Toolkit functions are primarily intended for convenience rather than performance. However, some significant performance variations do occur. For example:

- S3L\_copy\_array can be very fast or extremely slow depending on how well the two arrays are aligned.
- S3L\_forall performance entails relatively significant overhead for each element operated on for function types S3L\_ELEM\_FN1 and S3L\_INDEX\_FN. In contrast, the function type S3L\_ELEM\_FNN amortizes such overhead over many elemental operations.
- S3L\_set\_array\_element, S3L\_set\_array\_element\_on\_proc, S3L\_get\_array\_element, and S3L\_get\_array\_element\_on\_proc perform very small operations. Consequently, overhead costs are a significant component for these routines (as with the S3L\_forall function types S3L\_ELEM\_FN1 and S3L\_INDEX\_FN).

## Compilation and Linking

This chapter describes the basic compiler switches that typically give best performance. For a more detailed discussion, see the documentation that came with your compiler. Also see the man pages for the utilities beginning with mp\*: mpf77, mpf90 mpcc, and mpCC.

## Using the mp\* Utilities

Sun HPC ClusterTools programs may be written for and compiled by the FORTRAN 77, Fortran 90, C, or C<sup>++</sup> compilers. While you may invoke these compilers directly, you may also prefer to use the convenience scripts mpf77, mpf90, mpcc, and mpcc, provided with ClusterTools software.

This chapter describes the basic compiler switches that typically give best performance. The discussion centers around mpf77 and mpcc, but it applies equally to the various scripts and aliases just mentioned. For example, you can use:

```
% mpf77 -fast -xarch=v8plusa -o a.out a.f -lmpi
```

to compile an f77 program that uses Sun MPI, or

```
% mpcc -fast -xarch=v8plusa -o a.out a.c -ls31 -lmopt
```

to compile a C program that uses Sun S3L. Note that these utilities automatically link in MPI if S3L use is specified.

For more detailed information, see the Sun MPI Programming and Reference Guide.

#### -fast

For performance, the most important compilation switch is <code>-fast</code>. This macro expands to settings that are appropriate for high performance for a general set of circumstances. Since its expansion varies from one compiler release to another, you may prefer to specify the underlying switches explicitly. To see what <code>-fast</code> expands to, use <code>-v</code> for "verbose" compilation output. Since <code>-fast</code> assumes native compilation, you should compile on UltraSPARC processors.

For separate compile and link steps: If you compile with -fast, then be sure to link with -fast.

## mpf77 -fast and IEEE warnings

For Fortran, -fast includes -fns, which leads to the use of SPARC nonstandard floating-point mode, causing each runtime process to generate two lines of warnings:

```
Note: Nonstandard floating-point mode enabled ieee_sun(3M) See the Numerical Computation Guide, ieee_sun(3M)
```

Such warnings are not of interest to most users and they can be suppressed by linking in

```
SUBROUTINE IEEE_RETROSPECTIVE()
END
```

No explicit calls to this routine are required.

#### -xarch

The next most important compilation switch is <code>-xarch</code>. While <code>-fast</code> picks many performance-oriented settings by default, optimizations specific to UltraSPARC chips must be specified explicitly to override certain binary-compatible defaults. Further, if you want 64-bit addressing for large-memory applications, then <code>-xarch</code> is required to specify the format of the executable.

- Specify -xarch=v8plusa for 32-bit object binaries.
- Specify -xarch=v9a for 64-bit object binaries.
  - To compile or build 64-bit object binaries, you must use the Solaris 7 operating environment.
  - To execute 64-bit binaries, you must use the Solaris 7 operating environment with the 64-bit kernel.
  - Object files in 64-bit format may be linked only with other object files in the same format.

The <code>-fast</code> switch should appear before <code>-xarch</code> on the compile or link line, as shown in the examples in this chapter. If you compile with <code>-xarch</code> in a separate step from linking, be sure to link with the same setting.

## mpcc -lmopt

Performance also benefits from linking in the optimized math library.

With Fortran, -fast invokes -xlibmopt automatically, and no further step is required.

With C, be sure to add -lmopt to your link line:

% mpcc -fast -xarch=v8plusa -o a.out a.c -lmpi -lmopt

### Other Issues

Certain codes may benefit from <code>-fsimple=2</code>, which allows the compiler to make aggressive floating-point optimizations. Such optimizations may cause your program to produce different numeric results because of changes in rounding. Since many distributed-memory programs have varying numeric properties when run on different numbers of processors, many users will still be quite satisfied.

C programmers should consider using -xrestrict, which causes the compiler to treat pointer-valued function parameters as restricted pointers. See the *C User's Guide* for more details.

Fortran codes written so that the values of local variables are not needed for subsequent calls may benefit from -stackvar.

With the Sun WorkShop 5.0 compilers:

- Particular subroutines may also benefit from the -xprefetch switch.
- Fortran codes with intrinsics inside DO loops can benefit from the -xvector switch.
- For S3L users, compiling and linking with the Sun WorkShop 5.0 compilers will also cause the Sun WorkShop 5.0 version of Sun Performance Library software to be specified, which offers superior performance to the Sun WorkShop 4.2 release.

Details are available from the respective user's guides.

## Runtime Considerations and Tuning

To understand runtime tuning, you need to understand what happens on your cluster at run time — that is, how hardware characteristics can impact performance and what the current state of the system is.

For most users, the most important section of the chapter will be the discussion of tuning Sun MPI environment variables at run time. While the default values are generally effective, some tuning may help improve performance, depending on your particular circumstances.

For users who will be running across multiple nodes, a discussion of optimal job launch on a multinode cluster follows.

The chapter concludes with some brief comments on running S3L programs.

## Running on a Dedicated System

The primary consideration in achieving maximum performance from an application at run time is giving it dedicated access to the resources. Useful commands include:

|                           | CRE         | LSF            | UNIX     |
|---------------------------|-------------|----------------|----------|
| How high is the load?     | % mpinfo -N | % lsload       | % uptime |
| What is causing the load? | % mpps -e   | % bjobs -u all | % ps -e  |

To find out what the load is on a cluster, use the appropriate command (mpinfo or lsload) depending on the resource manager (CRE or LSF) in use at your site. Standard UNIX commands such as uptime give the same information, but only for one node.

To find out what processes are contributing to a load, again use the appropriate command, depending on resource manager. The information will be provided for all nodes and organized according to parallel job. On the other hand, this will show only those processes running under the resource manager. For more complete information, try the UNIX ps command. For example, either

```
% /usr/ucb/ps augx
or
% /usr/bin/ps -e -o pcpu -o pid -o comm | sort -n
will list most busy processes for a particular node.
```

Note that small background loads can have a dramatic impact. For example, fsflush flushes memory periodically to disk. On a server with a lot of memory, the default behavior of this daemon may cause a background load of only about 0.2, representing a small fraction of one percent of the compute resource of a 64-way server. Nevertheless, if you attempted to run a "dedicated" 64-way parallel job on this server with tight synchronization among the processes, this background activity could potentially disrupt not only one CPU for 20 percent of the time, but in fact all CPUs since MPI processes are often very tightly coupled. (For the particular case of fsflush, a system administrator should tune the behavior to be minimally disruptive for large-memory machines.)

In short, it is desirable to leave at least one CPU "idle" per cluster node, but in any case to realize that the activity of background daemons is potentially very disruptive to tightly coupled MPI programs.

## Sun MPI Environment Variables

Sun MPI uses a variety of techniques to deliver high-performance, robust, and memory-efficient message passing under a wide set of circumstances. In most cases, performance will be good without tuning any environment variables. In certain situations, however, applications will benefit from nondefault behaviors. The Sun MPI environment variables discussed in this section allow you to tune these default behaviors.

User tuning of MPI environment variables can be restricted by the system administrator through a configuration file. You can use MPI\_PRINTENV, described below, to verify settings.

The suggestions in this section are listed roughly in order of decreasing importance. That is, leading items are perhaps most common or most drastic. In some cases, diagnosis of whether environment variables would be helpful is aided by Prism

profiling, as described in Chapter 7. More information on Sun MPI environment variables can be found in Appendix C and in the *Sun MPI Programming and Reference Guide*.

## Are You Running on a Dedicated System?

If your system's capacity is sufficient for running your MPI job, you can commit processors aggressively to your job. Your CPU load should not exceed the number of physical processors. Load is basically defined as the number of MPI processes in your job, but can be greater if other jobs are running on the system or if your job is multithreaded. Load can be checked with uptime, lsload, or mpinfo, as discussed at the beginning of this chapter.

To run more aggressively:

#### ■ % setenv MPI\_SPIN 1

This setting causes Sun MPI to "spin" aggressively, regardless of whether it is doing any useful work. If you use this setting, you should leave at least one idle processor per node to service system daemons. If you intend to use all processors on a node, setting this aggressive spin behavior can slow performance, so some experimentation is needed.

#### % setenv MPI\_PROCBIND 1

This setting causes Sun MPI to bind each MPI process to a different processor using a particular mapping. You may not see a great performance benefit for jobs that use few processes on a node. Don't use this setting with multiple MPI jobs on a node or with multithreaded jobs: If multiple MPI jobs on a node use this setting, they will compete for the same processors. Also, if your job is multithreaded, multiple threads will compete for a processor.

## Suppress Cyclic Messages

Sun MPI supports cyclic message passing for long messages between processes on the same node. Cyclic message passing induces added synchronization between sender and receiver, which in some cases may hurt performance. Suppress cyclic message passing with

% setenv MPI\_SHM\_CYCLESTART 0x7ffffffff

Or, if you are operating in a 64-bit Solaris 7 environment, use

% setenv MPI\_SHM\_CYCLESTART 0x7ffffffffffffffff

For a description of cyclic messages, see Appendix B.

## Does the Code Use System Buffers Safely?

In some MPI programs, processes send large volumes of data with blocking sends before starting to receive messages. The MPI standard specifies that users must explicitly provide buffering in such cases, such as by using MPI\_Bsend() calls. In practice, however, some users rely on the standard send (MPI\_Send()) to supply unlimited buffering. By default, Sun MPI prevents deadlock in such situations through general polling, which drains system buffers even when no receives have been posted by the user code.

For best performance on typical, safe programs, general polling should be suppressed by using this setting:

% setenv MPI POLLALL 0

If deadlock results from this setting, you may nonetheless use the setting for best performance if you resolve the deadlock with increased buffering, as discussed in the next section.

## Are You Willing to Trade Memory for Performance?

It is common for senders to stall while waiting for other processes to free shared-memory resources.

One simple solution to this is to increase Sun MPI's consumption of shared memory. For example, you might try

% setenv MPI\_SHM\_SBPOOLSIZE 8000000

% setenv MPI\_SHM\_NUMPOSTBOX 256

for ample buffering in a variety of situations.

Unfortunately, there is no one-size-fits-all solution to the tradeoff between memory and performance. These sample settings target better performance. The Sun MPI default settings target low memory consumption. We will now discuss considerations that will allow you to make a more discriminating tradeoff.

It is helpful to think of data traffic per connection, the logical "path" from a particular sender to a particular receiver, since many Sun MPI buffering resources are allocated on a per-connection basis. A sender may emit a burst of messages on a connection, during which time the corresponding receiver may not be depleting the buffers.

The following discussion refers exclusively to messages that are exchanged between processes on the same node — for example, messages in an MPI program that executes wholly on a single SMP server.

Profiling may be needed to diagnose stalled senders. For more information on profiling, see Chapter 7. In particular, analyzing time in relation to message size for MPI send calls can be helpful. For example,

- If performance of send calls, such as MPI\_Send() or MPI\_Isend(), appears to reflect reasonable on-node bandwidths (on the order of 100 Mbytes/s), ample shared memory resources are probably available to accommodate senders.
- If blocking sends (such as MPI\_Send()) are taking much more time than the message sizes warrant, stalling may be at fault.
- If nonblocking sends (such as MPI\_Isend()) are taking much less time than the message sizes warrant, there may be a hidden problem. The sender may find insufficient shared memory resources and exit the call immediately, leaving message data unsent. The TNF probe MPI\_Isend\_end should always return a "done" argument equal to 1.
- If calls such as MPI\_Wait() or MPI\_Testany(), which complete or could complete nonblocking send operations (like MPI\_Isend()), spend too much time completing sends, it is likely that buffering is insufficient. See FIGURE 7-5 on page 72 for an example.

If you know or can assume that senders will stall only on occasional long messages, but never on bursts of many short messages, you can take another approach to profiling. In this case, use profiling to determine the length of the longest message ever sent.

To eliminate sender stalls by increasing shared memory resources, you must set Sun MPI environment variables. Arbitrary adjustments to these environment variables can lead to unforeseen consequences. As a rule, do not decrease the following environment variables below their default values. For thorough information on Sun MPI environment variables, including default values, ranges of legal values, and memory implications, see the *Sun MPI Programming and Reference Guide* or Appendix C of this volume.

One approach is simply to use fixed settings, as we did in the example at the start of this section. For more detailed tuning, note that you have to allocate:

- buffers for message data, in one of these ways:
  - on a per-connection basis (that is, for each sender-receiver pair) with MPI\_SHM\_CPOOLSIZE
  - on a per-sender basis (that is, for each sender) with MPI\_SHM\_SBPOOLSIZE
- postboxes for buffer pointers, ensuring at least one postbox for each 8192 bytes of data per connection

Consider the following examples.

■ Example 1 – An MPI process will post 20 short sends to another process before "listening" for any receives. Use:

```
% setenv MPI_SHM_NUMPOSTBOX 20
```

■ Example 2 – Interprocess messages may be as long as 200000 bytes. Since such a message may require as many as 200000 / 8192 ≈ 24.4 postboxes, use:

```
% setenv MPI_SHM_CPOOLSIZE 300000
% setenv MPI_SHM_NUMPOSTBOX 30
```

(Values have been rounded up to ensure ample buffering.) For np=64, the above allocation can take about 64\*63\*30000 bytes, or about 1200 Mbytes.

■ Example 3 – Although interprocess messages may be as long as 200000 bytes, an MPI process communicates with only four other processes at a time in this way. Use:

```
% setenv MPI_SHM_SBPOOLSIZE 1200000
% setenv MPI_SHM_NUMPOSTBOX 30
```

We use the same number of postboxes as in Example 2. Each "send-buffer pool" is four times as large as a "connection pool" in Example 2, but there are fewer pools. For np=64, the new buffer allocation can take about 64 \* 1200000 bytes, or about 75 Mbytes.

## Initializing Sun MPI Resources

Use of certain Sun MPI Resources may be relatively expensive when they are first used. This can disrupt performance profiles and timings. While it is best, in any case, to ensure that performance has reached a level of equilibrium before profiling starts, two Sun MPI environment variables may be set to move some degree of resource initialization to the MPI\_Init() call. Use:

```
% setenv MPI_WARMUP 1
% setenv MPI_FULLCONNINIT 1
```

Note that this does *not* tend to improve overall performance. However, it may improve performance and enhance profiling in most MPI calls, while slowing down the  $\texttt{MPI\_Init}()$  call. The initialization time, in extreme cases, can take minutes to complete.

## Is More Runtime Diagnostic Information Needed?

You can set some Sun MPI environment variables to print out extra diagnostic information at run time:

```
% setenv MPI_PRINTENV 1
% setenv MPI_SHOW_INTERFACES 3
% setenv MPI SHOW ERRORS 1
```

## Job Launch on a Multinode Cluster

In a cluster configuration, the mapping of MPI processes to nodes in a cluster can impact application performance significantly. This section describes some important issues, including minimizing communication costs, load balancing, bisection bandwidth, and the role of I/O servers.

## **Minimizing Communication Costs**

Communication between MPI processes on the same shared-memory node is much faster than between processes on different nodes. Thus, by collocating processes on the same node, application performance can be increased. Indeed, if one of your servers is very large, you may want to run your entire "distributed-memory" application on a single node.

Meanwhile, not all processes within an MPI job need to communicate efficiently with all others. For example, the MPI processes may logically form a square "process grid," in which there are many messages traveling along rows and columns, or predominantly along one or the other. In such a case, it may not be essential for all processes to be collocated, but only for a process to be collocated with its partners within the same row or column.

## **Load Balancing**

Running all the processes on a single node can improve performance if the node has sufficient resources available to service the job, as explained in the preceding section. At a minimum, it is important to have no more MPI processes on a node than there are CPUs. It may also be desirable to leave at least one CPU per node idle (see "Running on a Dedicated System" on page 49). Additionally, if bandwidth to memory is more important than interprocess communication, you may prefer to underpopulate nodes with processes so that processes do not compete unduly for limited server backplane bandwidth. Finally, if the MPI processes are multithreaded, it is important to have a CPU available for each lightweight process (LWP) within an MPI process. This last consideration is especially tricky since the resource manager (CRE or LSF) may not know at job launch that processes will spawn other LWPs.

#### **Bisection Bandwidth**

Many cluster configurations provide relatively little internodal bandwidth per node. Meanwhile, bisection bandwidth may be the limiting factor for performance on a wide range of applications. In this case, if you must run on multiple nodes, you may prefer to run on more nodes rather than on fewer.

This point is illustrated qualitatively in FIGURE 6-1. The high-bandwidth backplanes of large Sun servers provide excellent bisection bandwidth for a single node. Once you have multiple nodes, however, the interface between each node and the network will become the bottleneck. Bisection bandwidth starts to recover again when the number of nodes — actually, the number of network interfaces — increases.

bisection bandwidth x

number of nodes in cluster

FIGURE 6-1 Bisection bandwidth increases with the number of nodes, but a single node is even better.

In practice, every application benefits at least somewhat from increased locality, so collocating more processes per node by reducing the number of nodes has some positive effect. Nevertheless, for codes that are dominated by all-to-all types of communication, increasing the number of nodes can improve performance.

#### Role of I/O Servers

The presence of I/O servers in a cluster affects the other issues we have been discussing in this section. If, for example, a program will make heavy use of a particular I/O server, executing the program on that I/O node may improve performance. If the program makes scant use of I/O, you may prefer to avoid I/O nodes, since they may consume nodal resources. If multiple I/O servers are used, you may want to distribute MPI processes in a client job to increase aggregate ("bisection") bandwidth to I/O.

# Examples of Job Launch on a Multinode Cluster

This section presents examples of efficient parallel job launches using the CRE and LSF runtime environments, respectively.

## Examples of Job Launch on a Multinode Cluster Under the CRE

#### Collocal Blocks of Processes

The CRE supports the collocation of blocks of processes — that is, all processes within a block are mapped to the same node.

Assume you are performing an LU decomposition on a 4x8 process grid using Sun S3L. If minimization of communication within each block of four consecutive MPI ranks is most important, then these 32 processes could be launched in blocks of 4 collocated MPI processes, using -z or -zt:

```
% mprun -np 32 -Zt 4 a.out
% mprun -np 32 -Z 4 a.out
```

In either case, MPI ranks 0 through 3 will be mapped to a single node. Likewise, ranks 4 through 7 will be mapped to a single node. Each block of four consecutive MPI ranks is mapped to a node as a block. Using the -Zt option, no two blocks will be mapped to the same node — eight nodes will be used. Using the -Z option, multiple blocks may be mapped to the same node. For example, with -Zt, the entire job may be mapped to a single node if it has at least 32 CPUs.

#### Multithreaded Job

Consider a multithreaded MPI job in which there is one MPI process per node, with each process multithreaded to make use of all the CPUs on the node. You could specify 16 such processes on 16 different nodes by using:

```
% mprun -Ns -np 16 a.out
```

#### Round-Robin Distribution of Processes

Imagine that you have an application that depends on bandwidth for uniform, all-to-all communication. If the code requires more CPUs than can be found on any node within the cluster, it should be run over all the nodes in the cluster to maximize bisection bandwidth. For example, for 32 processes, this can be effected with the command:

```
% mprun -Ns -W -np 32 a.out
```

That is, the CRE tries to map processes to distinct nodes (because of the -Ns switch, as in the multithreaded case above), but it will resort to "wrapping" multiple processes (-W switch) onto a node as necessary.

### **Detailed Mapping**

For more complex mapping requirements, use the  ${\tt -Mf}$  switch. For example, if the file nodelist contains

```
node0 2 node0 code1 4 node2 8
```

then the command

```
% mprun -np 16 -Mf nodelist a.out
```

maps the first 4 processes to node0, the next 4 to node1, and the next 8 to node2. See the *Sun HPC CluaterTools 3.1 User's Guide* for more information about process mappings.

## Examples of Job Launch on a Multinode Cluster Under LSF

#### **Collocal Blocks of Processes**

LSF supports the collocation of blocks of processes — that is, all processes within a block are mapped to the same node. With LSF, different blocks will be mapped to different nodes. For example, consider a multithreaded MPI job with one MPI process per node, and with each process multithreaded to make use of all the CPUs on the node. You could specify 16 such processes on 16 different nodes by using

```
% bsub -I -n 16 -R "span[ptile=1]" a.out
```

Or, assume that you are performing an LU decomposition on a 4x8 process grid using Sun S3L. If minimization of communication within each block of four consecutive MPI ranks is most important, then these 32 processes would be launched on 8 different nodes using

```
% bsub -I -n 32 -R "span[ptile=4]" a.out
```

On the other hand, this approach will distribute the blocks of processes over 8 nodes, regardless of whether a node could accommodate more processes. So consider again the 4x8 process grid, but this time assume that each node in your cluster has 14 CPUs. You could further aggregate processes and so further minimize communication by assigning blocks of 12 consecutive MPI ranks (3 blocks of 4 each), using:

```
% bsub -I -n 32 -R "span[ptile=12]" a.out
```

Finally, consider a cluster with four nodes, each hosting an I/O server. If you run an 8-process application that is I/O throughput bound, the processes should be spread over all the nodes to maximize aggregate throughput to disk. You can launch the 8 processes on 4 different nodes using

```
% bsub -I -n 8 -R "span[ptile=2]" a.out
```

#### Round-Robin Distribution of Processes

LSF also supports round-robin distribution of processes. Imagine an 8x4 process grid

| 0  | 1  | 2  | 3  |
|----|----|----|----|
| 4  | 5  | 6  | 7  |
| 8  | 9  | 10 | 11 |
| 12 | 13 | 14 | 15 |
| 16 | 17 | 19 | 19 |
| 20 | 21 | 22 | 23 |
| 24 | 25 | 26 | 27 |
| 28 | 29 | 30 | 31 |
|    |    |    |    |

numbered in row-major order, and in which communication within any column is most expensive. For example, MPI ranks 0, 4, 8, 12, 16, 20, 24, and 28 should be collocated on a node. This situation might arise in use of the public-domain BLACS library or with an S3L\_MAJOR\_ROW process grid in S3L. Such a round-robin distribution can be effected using

```
% bsub -I -n 4 -R "span[ptile=1]" -sunhpc -n 32 a.out
```

That is, 4 processes are distributed over 4 nodes, but then a total of 32 processes are mapped on top of the original 4.

As another scenario, imagine the same example on a cluster of Enterprise 6000 servers with 30 CPUs each. Unfortunately, the 32-process job will not fit on any of them, but two nodes will fit the bill. In this case, using:

```
% bsub -I -n 2 -R "span[ptile=1]" -sunhpc -n 32 a.out
```

will still effect the correct collocation of processes, as well as collocating other processes.

## **Profiling**

An important component of performance tuning is profiling, in which you develop a picture of how well your code is running and what sorts of bottlenecks it may have. Profiling can be a difficult task in the simplest of cases, and the complexities multiply with MPI programs because of their parallelism. Without profiling information, however, code optimization can be wasted effort.

This chapter describes general profiling methodology and lists the tools you have available for profiling Sun HPC ClusterTools applications. It then focuses on profiling with the Prism programming environment. The chapter concludes with a brief discussion of other profiling tools.

## General Profiling Methodology

It is likely that only a few parts of a program account for most of its run time. Profiling enables you to identify these hot spots and characterize their behavior. You can then focus your optimization efforts on the spots where they will have the most effect.

Profiling can be an experimental, exploratory procedure, and so you may find yourself rerunning an experiment frequently. There is a challenge to designing such runs so that they complete quickly while still capturing the performance characteristics you are trying to study. There are several ways you can strip down your runs, from reducing the data set to performing fewer loop iterations, but keep these caveats in mind:

Try to maintain the same problem size, since changing the size of your data set can change the performance characteristics of your code. Similarly, reducing the number of processors used can mask scalability problems or produce ungeneralizable behavior.

- If the problem size must be reduced because only a few processors are available, try to determine how the data set should be scaled to maintain comparable performance behavior. For many algorithms, it makes most sense to maintain a fixed *subgrid* size. For example, if a full dataset of 8 Gbytes is expected to run on 64 processors, then maintain the fixed subgrid size of 128 Mbyte per processor by profiling a 512-Mbyte dataset on 4 processors.
- Try to shorten experiments by running fewer iterations. One difficulty with this approach is that the long-term, steady-state performance behavior of your code may become dwarfed by otherwise inconsequential factors. In particular, code may behave differently the first few times it is executed than when buffers, caches, and other resources have been warmed up.

## **Basic Approaches**

There are a variety of approaches to profiling Sun HPC ClusterTools programs:

- Run your program under the Prism environment, to understand the MPI message-passing activities Prism profiling gives you a picture of how significant message passing is to your performance. If it is an issue, Prism profiling helps identify what aspects of MPI use may be impairing your performance. For information about Prism profiling, see "Using the Prism Environment to Profile Sun MPI Programs" below.
- Modify your source code to include timer calls This is most appropriate if you have reasonable familiarity with the program. You can place timers at a high level, to understand gross aspects of the code, or at a fine level, to study particular details. For information about the inserting timer calls using Sun MPI, see "Inserting MPI Timer Calls" on page 87.
- Use the MPI profiling interface (PMPI) to diagnose other aspects of message-passing performance The MPI standard supports an interface for instrumentation of MPI calls. This allows you to apply custom or third-party instrumentation of MPI usage without modifying your application's source code. For more information about using the MPI profiling interface, see "Using the MPI Profiling Interface" on page 86.

■ Employ gprof to get an overall understanding of which routines are using the most time — the gprof utility is a relatively popular and familiar tool. Although it is effective at identifying hot routines, it is oblivious to MPI activity and does not interoperate with Prism. For information about using gprof with MPI programs, see "Using gprof" on page 88.

**TABLE 7-1** Profiling Alternatives

| Method                              | Advantages                                                                                                    | Disadvantages                                                                                         |
|-------------------------------------|----------------------------------------------------------------------------------------------------|----------------------------------------------------------------------------------------------------|
| Prism<br>Programming<br>Environment | * Uses (by default) the<br>pre-instrumented Sun MPI library<br>(manual instrumentation optional)<br>* Provides lots of data on MPI<br>usage<br>* Integrated with other Prism tools | * Requires manual<br>instrumentation to generate data<br>on user code<br>* Generates large data files |
| Timers                              | * Very versatile                                                                                                    | * Requires manual instrumentation  * Requires that you understand the code                            |
| gprof                               | * Familiar tool<br>* Provides an overview of user<br>code                                                                                                    | * Ignores time spent in MPI                                                                           |
| PMPI Interface                      | * You can instrument or modify<br>MPI without modifying source<br>* Allows use of other profiling<br>tools                                                                         | * Profiles MPI usage only<br>* Requires integration effort                                            |

#### Here are sample scenarios:

- I just parallelized a code that has been running serially, and I want to see whether interprocess communication is impacting my performance Prism profiling can help you judge whether and how message-passing calls are taking up significant time.
- I know that a few innermost loops are bottlenecks and I need more detailed information Adding timers and other instrumentation around innermost loops may help you if you already have some idea about your code's performance.
- I am running a code with which I am rather unfamiliar. It does little message-passing, but I would like to tune its performance further Using gprof, you can see which routines are consuming the most time.
- I have used certain MPI profiling tools in other environments and am used to them Depending on how those tools were constructed, the MPI profiling interface may allow you to continue using them with Sun HPC ClusterTools programs.

The remainder of this chapter discusses Prism profiling in detail, and then returns to a brief discussion of the alternative approaches.

# Using the Prism Environment to Profile Sun MPI Programs

The Prism programming environment supports profiling program performance using the Solaris trace normal form (TNF) facilities. Sun HPC ClusterTools includes a TNF-instrumented version of the Sun MPI library to facilitate using the Prism programming environment to profile Sun MPI programs.

Prism profiling requires no special compilation or linking. Its simple graphical interface allows you to review MPI usage within an application and find the parts that need tuning. You may visually inspect patterns of MPI calls for general activity, excessive synchronization, or other large-scale behaviors. Other views summarize which MPI calls are made, which ones account for the most time, which message sizes or other characteristics cause slowdowns, and so on.

Statistical analyses allow you to see which MPI routines, message sizes, or other characteristics account for an appreciable fraction of the run time. You can click on hot spots in a statistical display to examine the detailed sequence of events that led up to that hot spot.

No instrumentation is required for Prism profiling since the Sun MPI library is preinstrumented. You may optionally add your own probes to extract more information from performance experiments.

This chapter illustrates Prism profiling with two case studies. If you are new to the Prism programming environment, you may still find it useful to walk through these examples. For a detailed treatment of Prism profiling functionality and usage, however, please refer to the *Prism User's Guide*.

The first case study is a popular HPC benchmark in computational fluid dynamics (CFD). It relies heavily on point-to-point communications. The second case study is based on sorting and collective communications.

**Note** – TNF terminology in the following discussions is not specific to MPI, as TNF applies to a far broader context. Hence, you should understand a few TNF terms in their general meaning. For example, in MPI, latency means the time required to send a null-length message; whereas, in the TNF context, latency is the elapsed time for an interval (the period bracketed by a pair of TNF events). In TNF, a *thread* may refer to any thread of control, such as an MPI process.

# First Prism Case Study – Point-to-Point Message Passing

The benchmark code considered in this case study is a popular HPC benchmark in computational fluid dynamics (CFD).

#### Data Collection

In our CFD example, we first run the benchmark using these environment variable settings

```
% setenv MPI_SPIN 1
% setenv MPI_PROCBIND 1
% setenv MPI POLLALL 0
```

These settings are not required for Prism profiling. We use them to profile our code as it would run in production. See Appendix C and the *Sun MPI Programming and Reference Guide* for more information about using Sun MPI environment variables for high performance.

We run the benchmark under the Prism programming environment on a single, shared-memory node using 25 processes with the command:

```
% prism -n 25 a.out
```

You must specify the -n argument to the Prism environment (with any message-passing program) even if you use only one process. The run took 135 seconds to complete.

To use Prism profiling on a 32-bit binary within a Solaris 7 environment, start the Prism environment using the -32 command line option. For example,

```
% prism -32 -n 25 a.out
```

#### ▼ To Collect Performance Data

- 1. Click on Collection (from the Performance menu).
- 2. Click on Run (from the Execute menu).
- 3. Click on Display TNF Data (from the Performance menu).

The timeline window will appear. The horizontal axis shows time, in milliseconds (ms). The vertical axis shows MPI process rank, which is labeled as the virtual thread ID.

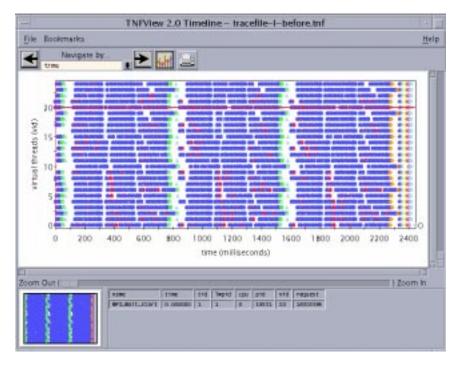

FIGURE 7-1 The Timeline View of TNF Probes

The Prism programming environment creates TNF trace data files by merging data from buffers that belong to each process in your program. The trace buffers have limited capacity (by default, each buffer contains 128 Kbytes). If the TNF probes generate more data than the buffers can hold, the buffers *wrap*, overwriting earlier trace data with later data. For example, FIGURE 7-1 shows 3 iterations of the CFD benchmark program, spanning roughly 2 seconds. However, the benchmark program executes 200 iterations and spans a total elapsed time of approximately 135 seconds. The trace file displayed in the window contains only 1/70 of the events generated during the run of the full benchmark. Since the last iterations of the benchmark are representative of the whole run *in this example*, this 2-second subset of the benchmark program's run is appropriate. You must determine whether buffer wraparound affects your program's profiling data. For information about controlling buffer wraparound, see "Coping With Buffer Wraparound" on page 78.

#### Message-Passing Activity At a Glance

In FIGURE 7-1, we see three iterations, each taking roughly 700 ms. By holding down the middle mouse button while dragging over one such iteration, you can produce the expanded view shown in FIGURE 7-2. More detail becomes evident. There are three important phases in each iteration, which correspond to the x, y, and z axes in this three-dimensional computation. Some degree of synchronization among MPI processes is evident. Consecutive blocks of 5 processes each are synchronized at the end of phase 1 (at about 1050 ms), while every fifth process is synchronized at the end of phase 2 (at about 1300 ms). This is indicative of the benchmark running on an underlying 5x5 process grid.

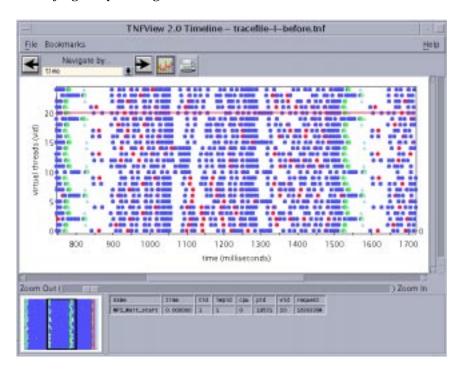

FIGURE 7-2 Expanded View of One Iteration

## Summary Statistics of MPI Usage

We now change views by clicking on the graph button at the top of tnfview's main window. A new window pops up and in the Interval Definitions panel you can see which MPI APIs were called by the benchmark, as in FIGURE 7-3.

To study usage of a particular MPI routine, click on the routine's name in the list under Interval Definitions and then click on Create a dataset from this interval definition. The window will resemble FIGURE 7-3.

While each point in FIGURE 7-1 or FIGURE 7-2 represented an *event*, such as the entry to or exit from an MPI routine, each point in FIGURE 7-3 is an *interval* — the period of time between two events that is spent inside the MPI routine. The scatter plot graph shows three 700-ms iterations with three distinct phases per iteration. The vertical axis shows that MPI\_Wait calls are taking as long as 60-70 ms, but generally much less.

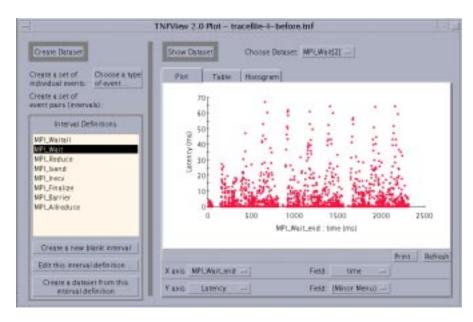

FIGURE 7-3 Graph Window Showing a Scatter Plot of Interval Data

Next, click on the Table tab to produce a summary similar to that depicted in FIGURE 7-4. The first column (Interval Count) indicates how many occurrences of the interval are reported, the second column (Latency Summation) reports the total time spent in the interval, the third column gives the average time per interval, and the fourth column lists the data element used to group the intervals. (In the current release, tnfview usually reports the fourth column in hexadecimal format.) In the case of FIGURE 7-4, some *threads* (MPI processes) spent as long as 527 ms in MPI\_Wait calls. Since only about 2.6 seconds of profiling data is represented, this represents roughly 20 percent of the run time. By repeatedly clicking on other intervals (MPI calls) in the list under Interval Definitions and then on Create a dataset from the selected interval definition, you can examine times spent in other MPI calls and verify that MPI\_Wait is, in fact, the predominant MPI call for this benchmark.

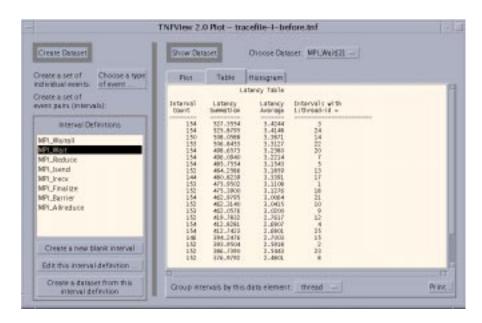

FIGURE 7-4 Graph Window Showing a Summary Table of Interval Data

To understand this further we can analyze the dependence of MPI\_Wait time on message size using the Plot, Table, or Histogram views. For example, click on the Plot tab to return to the view of FIGURE 7-3. The X axis is being used to plot fields in the MPI\_Wait\_end probe. Click on the X-axis Field button and choose bytes. Then, click on Refresh and you should see a view like the one in FIGURE 7-5.

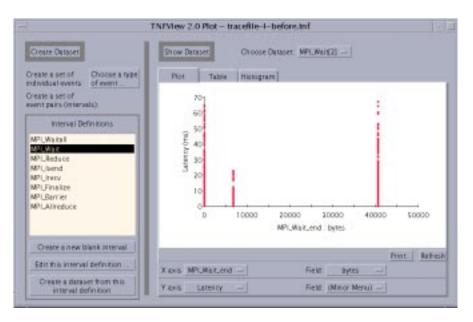

FIGURE 7-5 Scatter Plot of Time Spent in MPI\_Wait as a Function of the Number of Bytes Received. Zero Bytes Indicate The Completion of a Send, Rather Than a Receive.

The byte counts on the X axis in FIGURE 7-5 are bytes received. In particular,  $MPI\_Wait$  calls that report zero bytes are completing nonblocking send operations. The rest are completing nonblocking receive operations.

**Note** — In MPI, the number of bytes in a message is known on the sender's side when the send is posted and on the receiver's side when the receive is completed (rather than posted). Sun MPI's TNF probes report the number of bytes in a message in the same way. For example, a nonblocking send reports TNF byte information with the MPI\_Isend call while a nonblocking receive reports TNF byte information with the MPI\_Wait call. For more information on what information TNF arguments report, see the *Sun MPI Programming and Reference Guide*.

We see from the figure that an appreciable amount of time is being spent waiting for sends to complete. This is indicative of buffer congestion, which prevents senders from writing their messages immediately into shared-memory buffers. We can remedy this situation by rerunning the code with Sun MPI environment variables set for large buffers.

FIGURE 7-5 shows that there are messages that are just over 40 Kbytes. To increase buffering substantially past this size, we add

```
% setenv MPI_SHM_CPOOLSIZE 102400
% setenv MPI SHM CYCLESTART 0x7ffffffff
```

to our list of run-time environment variables. For further information about Sun MPI environment variables, see Appendix C of this volume.

## **Finding Hotspots**

Timings indicate that adding these new environment variables speeds the benchmark up by 5 percent. This speedup is encouraging since our code spends only 20 percent of the time in MPI in the first place. In particular, the time spent on MPI\_Wait calls that terminate MPI\_Isend calls has practically vanished.

Nevertheless, MPI\_Wait continues to consume the most time of any MPI calls for this job. Having rerun the job with larger MPI buffers, we may once again generate a scatter plot of time spent in MPI\_Wait calls (MPI\_Wait latency) as a function of elapsed time. Compare the new distribution shown in FIGURE 7-6 and with the one shown in FIGURE 7-3. The new distribution shows that MPI\_Wait times have decreased dramatically. However, tall fingers of high-latency calls shoot up roughly every 200 ms. These fingers are a symptom of message-passing traffic functioning as global synchronizations. Indeed, these synchronizations occur as computation in this three-dimensional application goes from x to y to z axis. This MPI time has little to do with how fast MPI is moving data.

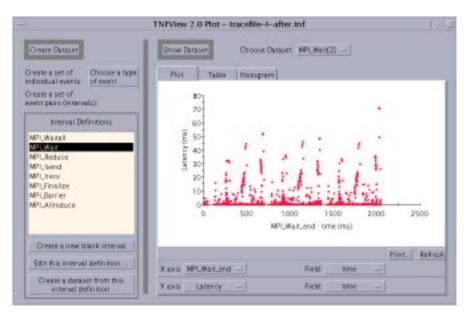

FIGURE 7-6 Scatter Plot of Time Spent in MPI\_Wait as a Function of Elapsed Time, Running with Sun MPI Environment Variables That Relieve Buffer Congestion

To study such a slowdown in detail, click on a high-latency point in the scatter plot. This centers the cross-hairs back in the timeline view on the selected interval. Within the timeline plot, you can navigate through a sequence of events using the tnfview Navigate by... pull-down list, and left and right (previous and next) arrows. For example, by pulling down Navigate by... and selecting current vid, you can restrict navigation forward and backward on one particular MPI process. By using these detailed navigation controls, you can confirm which sequence of MPI calls characterize hot spots, or which interprocess dependencies are causing long synchronization delays.

# Second Prism Case Study – Collective Operations

Our first case study centered about point-to-point communications. Now, let us turn our attention to one based on collective operations. We examine another popular benchmark, which sorts sets of keys. The benchmark was run under the Prism programming environment on a single, shared-memory node using 16 processes. Once again, we begin by setting Sun MPI environment variables:

```
% setenv MPI_SPIN 1
% setenv MPI_PROCBIND 1
```

since we are interested in the performance of this benchmark as a *dedicated* job.

#### Synchronizing Skewed Processes: Timeline View

The message-passing part of the code involves a bucket sort, implemented with an MPI\_Allreduce, an MPI\_Alltoall, and an MPI\_Alltoallv, though no such knowledge is required for effective profiling with the Prism programming environment. Instead, running the code under the Prism environment, we quickly see that the most time-consuming MPI calls are MPI\_Alltoallv and MPI\_Allreduce. (See "Summary Statistics of MPI Usage" on page 69.) Navigating a small section of the timeline window, we see a tight succession of MPI\_Allreduce, MPI\_Alltoall, and MPI\_Alltoallv calls. One such iteration is shown in FIGURE 7-7; we have shaded and labeled time-consuming sections.

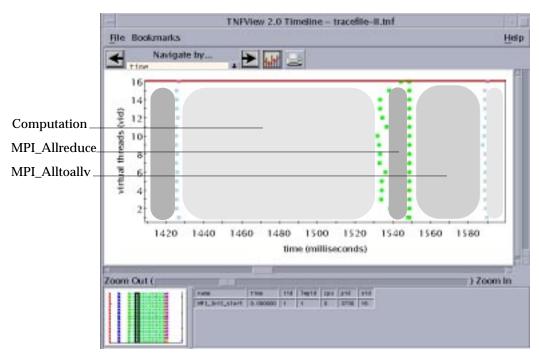

FIGURE 7-7 One Iteration of the Sort Benchmark

# Synchronizing Skewed Processes: Scatter Plot View

The reason  $\texttt{MPI\_Allreduce}$  costs so much time may already be apparent from this timeline view. The start edge of the  $\texttt{MPI\_Allreduce}$  region is ragged, while the end edge is flat.

We can see even more data in one glance by going to a scatter plot. In FIGURE 7-8, time spent in MPI\_Allreduce (its *latency*) is plotted against the finishing time for each call to this MPI routine. There is one warm-up iteration, followed by a brief gap, and then ten more iterations, evenly spaced. In each iteration, an MPI process might spend as long as 10 to 30 ms in the MPI\_Allreduce call, but other processes might spend vanishingly little time in the reduce. The issue is not that the operation is all that time consuming, but simply that it is a synchronizing operation, and so early-arriving processes have to spend some time waiting for latecomers.

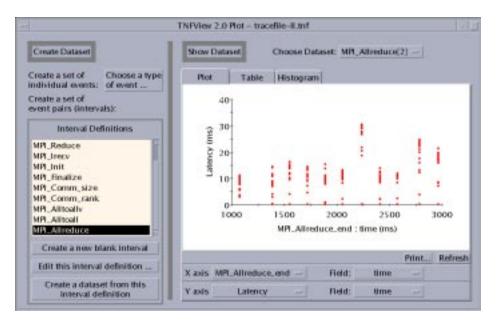

FIGURE 7-8 Scatter Plot of MPI\_Allreduce Latencies (x axis: MPI\_Allreduce\_end)

As in FIGURE 7-6, brief, well-defined instants of very high-latency message-passing calls typically signal moments in code execution of considerable interprocess synchronization.

The next MPI call is to MPI\_Alltoall, but from our Prism profile we discover that it occurs among well-synchronized processes (thanks to the preceding MPI\_Allreduce operation) and uses very small messages (64 bytes). It consumes very little time.

## **Interpreting Performance Using Histograms**

The chief MPI call is this case study is the MPI\_Alltoallv operation. The processes are still well synchronized, as we saw in FIGURE 7-7, but we learn from the Table display that there are on average 2 Mbytes of data being sent or received per process. Clicking on the Histogram tab, we get the view seen in FIGURE 7-9. There are a few, high-latency outliers, which a scatter plot would indicate take place during the first warm-up iteration. Most of the calls, however, take roughly 40 ms. The effective bandwidth for this operation is therefore:

(2 Mbyte / process) \* 16 processes / 40 ms = 800 Mbyte/second

Basically, each datum undergoes two copies (one to shared memory and one from shared memory) and each copy entails two memory operations (a load and a store), so this figure represents a memory bandwidth of 4\*800~Mbyte/s = 3.2~Gbyte/s. This benchmark was run on an HPC 6000 server, whose backplane is rated at 2.6 Gbyte/s. Our calculation is approximate, but it nevertheless indicates that we are seeing saturation of the SMP backplane and we cannot expect to do much better with our MPI\_Alltoallv operation.

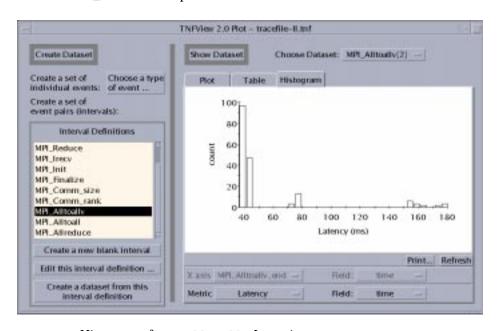

FIGURE 7-9 Histogram of MPI\_Alltoallv Latencies

# Performance Analysis Tips

While Prism profiling can involve only a few mouse clicks, more advanced techniques offer more sophisticated results.

## Coping With Buffer Wraparound

Event-based profiling can collect a lot of data. TNF probe data collection employs buffer wraparound, so that once a buffer file is filled the newer events will overwrite older ones. Thus, final traces do not necessarily report events starting at the beginning of a program and, indeed, the time at which events start to be reported

may vary slightly from one MPI process to another, depending on the amount of probed activity on each process. Nevertheless, trace files will generally show representative profiles of an application since newer, surviving events tend to represent execution during steady state.

If buffer wraparound is an issue, then solutions include:

- Scaling down the run (number of iterations or number of processes).
- Using larger trace buffers.
- Selective enabling of probes.
- Profiling isolated sections of code by terminating jobs early.

Profiling isolated sections of code by modifying user source code.

Profiling isolated sections of code by isolating sections at run time.

#### Scaling Down the Run

You should usually perform code profiling and tuning on "stripped down" runs so that many profiling experiments may be run. We describe these precautions in detail at the beginning of this chapter.

#### Using Larger Trace Buffers.

To increase the size of trace buffers beyond the default value, use the Prism command

```
(prism all) tnffile filename size
```

where *size* is the size in Kbytes of the trace buffer for each process. The default value is 128 Kbytes. Larger values, such as 256, 512, or 1024, can sometimes prove more useful.

By default, the Prism programming environment places trace buffers in /usr/tmp before they are merged into the user's trace file. If this file partition is too small for very large traces, you can redirect buffers to other directories using the PRISM\_TNFDIR environment variable. In order to minimize profile disruption caused by writing very large trace files to disk, you should use local file systems such as /usr/tmp and /tmp whenever possible instead of file systems that are mounted over a network.

**Note** – While the Prism programming environment usually cleans up trace buffers after the final merge, abnormal conditions could cause the Prism environment to leave large files behind. Users who abort profiling sessions with large traces should check /usr/tmp periodically for large, unwanted files.

#### **Selectively Enabling Probes**

You can focus data collection on the events that are most relevant to performance in order either to reduce sizes of buffer files or to make profiling less intrusive. Prism performance analysis can disturb an application's performance characteristics, so you should consider focusing data collection even if larger trace buffers are an option.

TNF probes are organized in probe groups. For the TNF-instrumented version of the Sun MPI library, the probe groups are structured as follows:

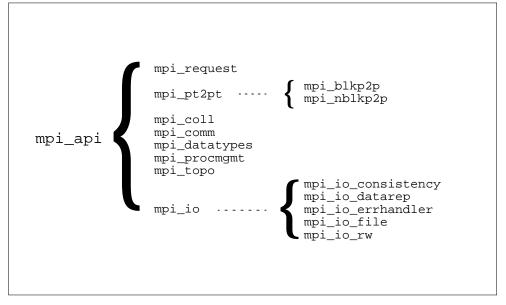

FIGURE 7-10 Sun MPI TNF Probe Groups

There are several probes that belong to both the mpi\_request group and the mpi\_pt2pt group. For further information about probe groups, see the *Sun MPI Programming and Reference Guide*.

For message-passing performance, typically the most important groups are:

- mpi\_pt2pt point-to-point message passing
- mpi\_request other probes for nonblocking point-to-point calls
- mpi coll collectives
- mpi\_io\_rw file I/O

# Profiling Isolated Sections of Code — Terminating Data Collection Mid-Course

If you are especially interested in the steady-state performance characteristics of the code, you might experiment with terminating a run early. If you choose to terminate the run early, you will not spend time waiting for job completion when you already have the profiling data you want. Further, by letting the job finish you risk the possibility of uninteresting, post-processing steps overwriting the interesting steady-state trace data.

To interrupt program execution, click on Interrupt, set a breakpoint, or use a Prism command such as

```
sh sleep 200
```

to wait a prescribed length of time.

Then, turn off data collection and view the performance data. Once you have viewed performance data, you cannot resume collecting data in the same run. However, you can run your program to completion.

# Profiling Isolated Sections of Code — From Within Source Code

You can turn TNF data collection on and off within user source code, using the routines  $tnf\_process\_disable$ ,  $tnf\_process\_enable$ ,  $tnf\_thread\_disable$ , and  $tnf\_thread\_enable$ . Since these are C functions, Fortran usage would require added hints for the compiler, as follows:

```
call tnf_process_disable()   !$pragma c(tnf_process_disable)
call tnf_process_enable()   !$pragma c(tnf_process_enable)
call tnf_thread_disable()   !$pragma c(tnf_thread_disable)
call tnf_thread_enable()   !$pragma c(tnf_thread_enable)
```

Whether you call these functions from C or Fortran, you must then link with <code>-ltnfprobe</code>. For more information, see the Solaris man pages on these functions.

#### Profiling Isolated Sections of Code — At Run Time

The Prism programming environment allows users to turn collection on and off during program execution whenever execution is stopped: for example, with a break point or by using the interrupt command.

If the profiled section will be entered and exited many times, data collection may be turned on and off automatically using tracepoints. Note that the term "trace" is used now in a different context. For TNF use, a *trace* is a probe. For the Prism programming environment and other debuggers, a *tracepoint* is a point where execution stops and possibly an action takes place but, unlike a *breakpoint*, program execution resumes after the action.

For example, if data collection should be turned on at line 128 but then off again at line 223, you can specify

```
(prism all) trace at 128 {tnfcollection on}
(prism all) trace at 223 {tnfcollection off}
```

If you compiled and linked the application with high degrees of optimization, then specification of line numbers may be meaningless. If you compiled and linked the application without -g, then specifying numbers will not work. In such cases, you can turn data collection on and off at entry points to routines using trace in *routine* syntax, providing that those routines have not been inlined. For example:

```
(prism all) trace in routine1 {tnfcollection on}
(prism all) trace in routine2 {tnfcollection off}
```

Prism tracepoints have detectable effects on the behavior of the code being profiled. The effects of the tracepoints can originate from:

- Displaying a message when a tracepoint is encountered (modifying the event by using the Prism Event Table can suppress such a message)
- Making operating system calls
- Synchronizing MPI processes
- Responding to a breakpoint
- Polling after a breakpoint

For this reason, you should not use trace commands inside inner loops, where they would execute repeatedly, distorting your program's performance. Use Prism tracepoints to turn data collection on and off only around large amounts of code execution.

## **Inserting TNF Probes Into User Code**

While Sun HPC ClusterTools libraries have TNF probes for performance profiling, user code probably will not. You can add probes manually, but since they are C macros you can add them only to C and C++ code. To use TNF probes from Fortran code, you must make calls to C code, such as in this C file, probes.c:

```
#include <tnf/probe.h>
void my_probe_start_(char *label_val) {
   TNF_PROBE_1(my_probe_start, "user_probes", "",
        tnf_string, label_val);
}
void my_probe_end_ (double *ops_val) {
   TNF_PROBE_1(my_probe_end , "user_probes", "",
        tnf_double, ops, *ops_val);
}
```

The start routine accepts a descriptive string, while the end routine takes a double-precision operation count.

Then, using Fortran, you might write in main.f:

```
DOUBLE PRECISION OPERATION_COUNT

OPERATION_COUNT = 2.D0 * N

CALL MY_PROBE_START("DOTPRODUCT")

XSUM = 0.D0

DO I = 1, N

XSUM = XSUM + X(I) * Y(I)

END DO

CALL MY_PROBE_END(OPERATION_COUNT)
```

**Note** – Fortran will convert routine names to lowercase and append an underscore character.

To compile and link, use:

```
% tmcc -c probes.c
% tmf77 main.f probes.o -lmpi -ltnfprobe
```

By default, the Prism command tnfcollection on enables all probes. Alternatively, these sample probes could be controlled through their probe group user\_probes. Profile analysis can use the interval my\_probe.

For more information on TNF probes, consult the man page for TNF\_PROBE(3X).

## **Collecting Data Batch Style**

For more involved data collection experiments, you can collect TNF profiling information in batch mode, for viewing and analysis in a later, interactive session. Such collection may be performed using the commands-only mode of the Prism environment, invoked with prism -C. For example, the simplest data collection experiment would be

```
% prism -C -n 8 a.out << EOF
tnfcollection on
tnfenable mpi_pt2pt
tnfenable mpi_request
tnfenable mpi_coll
tnfenable mpi_io_rw
run
wait
quit
EOF</pre>
```

The wait command is needed to keep file merge from happening until after the program has completed running. See the *Prism User's Guide* for more information on commands-only mode.

## **Accounting for MPI Time**

Sometimes you will find it difficult to account for MPI activity. For example, if you issue an nonblocking send or receive (MPI\_Isend or MPI\_Irecv), the data movement may occur during that call, during the corresponding MPI\_Wait or MPI\_Test call, or during any other MPI call in between.

Similarly, general polling (such as with the environment variable MPI\_POLLALL) may skew accounting. For example, an incoming message may be read during a send call because polling causes arrivals to be polled aggressively.

# TNF Profiling Without Using the Prism Environment

Because the Prism programming environment invokes TNF utilities to perform data collection, you can profile MPI programs by invoking the TNF utilities directly without using the Prism environment. However, bypassing the Prism environment means that you forgo a number of ease-of-use facilities, such as representing process timelines according to MPI rank. The Prism environment also reconciles timestamps when a job is distributed over many nodes and uses multiple clocks that are not synchronized with one another. Finally, because Prism processes may affect profiling activity, there may be times when you want to bypass the Prism environment during data collection.

#### Using prex

The utility to perform TNF data collection directly is prex. To enable all probes, place the following commands in your .prexrc file. (Note the leading "." in the file name).

```
enable $all
trace $all
continue
```

Then, remove old buffer files, run prex, and merge the data, as shown below. You can view the final output file, a.tnf, under the Prism environment.

```
% rm /tmp/trace-*
   If you are running CRE:
% mprun -np 4 prex -s 128 a.out
   If you are running LSF:
% bsub -I -n 4 prex -s 128 a.out
   Then:
% /opt/SUNWhpc/bin/sparcv7/tnfmerge -o a.tnf /tmp/trace-*
```

Because prex does not correct for the effects of clock skew, it is useful only for MPI programs running on individual SMPs. Also, data collected by prex does not identify MPI ranks in the data—if you attempt to display prex data in tnfview, the VIDs (ranks) will be displayed in random order.

For more information on prex, see its Solaris man page.

#### Using the tnfdump Utility

You can implement custom post-processing of TNF data using the tnfdump utility, which converts TNF trace files, such as the one produced by the Prism programming environment, into an ASCII listing of timestamps, time differentials, events, and probe arguments.

To use this command, specify

#### % tnfdump filename

where *filename* is the name of the TNF trace data file produced by the Prism programming environment.

The resulting ASCII listing, produced on the standard output, can be several times larger than the tracefile and may require a wide window for viewing. Nevertheless, it is full of valuable information.

For more information about the tnfdump command, see the tnfdump(1) man page.

# Profiling Without Using the Prism Environment or TNF Utilities

Both MPI and the Solaris environment offer useful profiling facilities. Using the MPI profiling interface, you can investigate MPI calls. Using your own timer calls, you can profile specific behaviors. Using the Solaris <code>gprof</code> utility, you can profile diverse multiprocess codes, including those using MPI.

## Using the MPI Profiling Interface

The MPI standard supports a profiling interface, which allows any user to profile either individual MPI calls or the entire library. This interface supports two equivalent APIs for each MPI routine. One has the prefix MPI\_, while the other has PMPI\_. User codes typically call the MPI\_ routines. A profiling routine or library will typically provide wrappers for the MPI\_ APIs that simply call the PMPI\_ ones, with timer calls around the PMPI\_ call.

You may use this interface to change the behavior of MPI routines without modifying your source code. For example, suppose you believe that most of the time spent in some collective call such as MPI\_Allreduce is due to the synchronization of the processes that is implicit to such a call. Then, you might compile a wrapper such as the one shown below, and link it into your code before <code>-lmpi</code>. The effect will be that time profiled by MPI\_Allreduce calls will be due exclusively to the MPI\_Allreduce operation, with synchronization costs attributed to barrier operations.

```
subroutine MPI_Allreduce(x,y,n,type,op,comm,ier)
integer x(*), y(*), n, type, op, comm, ier
call PMPI_Barrier(comm,ier)
call PMPI_Allreduce(x,y,n,type,op,comm,ier)
end
```

Profiling wrappers or libraries may be used even with application binaries that have already been linked. See the Solaris man page for ld for more information on the environment variable LD\_PRELOAD.

You can get profiling libraries from independent sources for use with Sun MPI. Typically, their functionality is rather limited compared to that of the Prism environment with TNF, but for certain applications their use may be more convenient or they may represent useful springboards for particular, customized profiling activities. An example of a profiling library is included in the multiprocessing environment (MPE) from Argonne National Laboratory. Several external profiling tools can be made to work with Sun MPI using this mechanism. For more information on this library and on the MPI profiling interface, see the *Sun MPI Programming and Reference Guide*.

## **Inserting MPI Timer Calls**

Sun HPC ClusterTools implements the Sun MPI timer call MPI\_Wtime (demonstrated in the example below) with the high-resolution timer gethrtime. If you use MPI\_Wtime calls, you should use them to measure sections that last more than several microseconds. Times on different processes are not guaranteed to be synchronized. For information about gethrtime, see the gethrtime(3C) man page.

When profiling multiprocess codes, you need to ensure that the timings are not distorted by the asynchrony of the various processes. For this purpose, you usually need to synchronize the processes before starting and before stopping the timer.

In the following example, most processes may accumulate time in the interesting, timed portion, waiting for process 0 (zero) to emerge from uninteresting initialization. This would skew your program's timings. For example:

```
CALL MPI_COMM_RANK(MPI_COMM_WORLD,ME,IER)
IF ( ME .EQ. 0 ) THEN
   initialization
END IF
! place barrier here
! CALL MPI_BARRIER(MPI_COMM_WORLD, IER)
T_START = MPI_WTIME()
   timed portion
T_END = MPI_WTIME()
```

When stopping a timer, remember that measurements of elapsed time will differ on different processes. So, execute another barrier before the "stop" timer. Alternatively, use "maximum" elapsed time for all processes.

Avoid timing very small fragments of code. This is good advice when debugging uniprocessor codes, and the consequences are greater with many processors. Code fragments perform differently when timed in isolation. The introduction of barrier calls for timing purposes can be disruptive for short intervals.

#### Using gprof

The Solaris utility <code>gprof</code> may be used for multiprocess codes, such as those that use MPI. It can be helpful for profiling user routines, which are not automatically instrumented with TNF probes by Sun HPC ClusterTools software. Several points should be noted:

- Compile and link your programs with -pg (Fortran) or -xpg (C).
- Use the environment variable PROFDIR to profile multiprocess jobs, such as those that use MPI.
- Use the gprof command after program execution to gather summary statistics either on individual processes or for multiprocess aggregates.
- gprof does not profile MPI libraries. Hence, any time your program spends within the Sun MPI layer (such as waiting for buffers to be freed) will not appear in gprof profiles. However, gprof may record time your program spends in Sun MPI's lower-level. Notably, gprof may display on-node data transfers as memcpy calls and transfers between nodes as read and write calls. Time spent waiting for messages or buffers may appear as poll, yield, or thr\_yield calls.
- gprof will not recognize relationships between process ids, used to tag profile files, and MPI process ranks.

gprof profiles from different processes may overwrite one another if a multiprocess job spans multiple nodes.

For more information about gprof, see the gprof man page.

The Prism and gprof profiling methods are incompatible, although complementary.

# **Summary of Performance Tips**

This appendix summarizes key performance tips found in this document. They are organized under the following categories:

- "Compilation and Linking" on page 91
- "Sun MPI Environment Variables" on page 92
- "Job Launch on a Multinode Cluster" on page 93
- "MPI Programming Tips" on page 95
- "Prism Profiling" on page 96

## Compilation and Linking

See Chapter 5 for details.

■ Use the mpf77, mpf90, mpcc, and mpcc utilities where possible:

```
% mpf77 -fast -xarch=v8plusa -fsimple=2 -o a.out a.f -lmpi
% mpcc -fast -xarch=v8plusa -fsimple=2 -o a.out a.c -lmpi -lmopt
```

See "Using the mp\* Utilities" on page 45.

- For 64-bit binaries, use -xarch=v9a.

  See "-xarch" on page 47.
- **■** For Fortran programs:
  - To suppress verbose numerical warnings, link in

```
SUBROUTINE IEEE_RETROSPECTIVE() END
```

- Starting with the Sun WorkShop 5.0 release of the compilers, consider
  - -xvector
  - -xprefetch
- Consider using -stackvar.

See "mpf77 -fast and IEEE warnings" on page 46 and "Other Issues" on page 48.

- **■** For C programs:
  - Consider using -xrestrict.
  - Starting with the Sun WorkShop 5.0 release of the compilers, consider using -xprefetch.

See "Other Issues" on page 48.

- For Sun S3L:
  - Use -ls31 (-lmpi is then unnecessary).
  - Use the most recent version of the Sun WorkShop compilers for superior performance of Sun Performance Library.

See "Using the mp\* Utilities" on page 45 and "Other Issues" on page 48.

#### Sun MPI Environment Variables

The Sun MPI environment variables are discussed in Chapter 6 and Appendix C.

- Especially if you will leave at least one idle processor per node to service system daemons, consider using
  - % setenv MPI\_SPIN 1

See "Are You Running on a Dedicated System?" on page 51.

- If there are no other MPI jobs running and your job is single-threaded,
  - % setenv MPI\_PROCBIND 1

See "Are You Running on a Dedicated System?" on page 51.

- Suppress cyclic message passing with
  - % setenv MPI\_SHM\_CYCLESTART 0x7fffffff
  - or, in a 64-bit environment, with
  - % setenv MPI SHM CYCLESTART 0x7ffffffffffffffff

See "Suppress Cyclic Messages" on page 51.

■ If system buffers are used "safely" (that is, code does not rely on unlimited buffering to avoid deadlock)

% setenv MPI\_POLLALL 0

If this setting causes your code to deadlock, try using larger buffers, as noted in the next bullet.

See "Does the Code Use System Buffers Safely?" on page 52.

- If you are willing to trade memory for performance, increase buffering with
  - % setenv MPI\_SHM\_SBPOOLSIZE 8000000
  - % setenv MPI\_SHM\_NUMPOSTBOX 256

See "Are You Willing to Trade Memory for Performance?" on page 52.

- Move certain "warm-up" effects to MPI\_Init() with
  - % setenv MPI\_WARMUP 1
  - % setenv MPI\_FULLCONNINIT 1

This smooths performance profiles and speeds certain portions of code, but  ${\tt MPI\_Init}()$  can take up to minutes.

See "Initializing Sun MPI Resources" on page 54.

- If more runtime diagnostic information is desired,
  - % setenv MPI\_PRINTENV 1
  - % setenv MPI\_SHOW\_INTERFACES 3
  - % setenv MPI\_SHOW\_ERRORS 1

See "Is More Runtime Diagnostic Information Needed?" on page 55.

## Job Launch on a Multinode Cluster

## Checking Load

|                           | CRE         | LSF            | UNIX     |
|---------------------------|-------------|----------------|----------|
| How high is the load?     | % mpinfo -N | % lsload       | % uptime |
| What is causing the load? | % mpps -e   | % bjobs -u all | % рѕ -е  |

See "Running on a Dedicated System" on page 49.

#### Objectives for Job Launch

- Minimize internode communication.
  - Run on one node if possible.
  - Place heavily communicating processes on the same node as one another.

See "Minimizing Communication Costs" on page 55.

- Maximize bisection bandwidth.
  - Run on one node if possible.
  - Otherwise, spread over many nodes.
  - For example, spread jobs that use multiple I/O servers.

See "Bisection Bandwidth" on page 56.

#### **Examples of Job Launch With the CRE**

To run 32 processes, with each block of consecutive 4 processes mapped to a node:

```
% mprun -np 32 -Zt 4 a.out
or
% mprun -np 32 -Z 4 a.out
See "Collocal Blocks of Processes" on page 60.
```

■ To run 16 processes, with no two mapped to the same node:

```
% mprun -Ns -np 16 a.out
See "Multithreaded Job" on page 58.
```

■ To map 32 processes in round-robin fashion to the nodes in the cluster, with possibly multiple processes per node:

```
% mprun -Ns -W -np 32 a.out
See "Round-Robin Distribution of Processes" on page 59.
```

■ To map the first 4 processes to node0, the next 4 to node1, and the next 8 to node2:

```
% cat nodelist
node0 4
node1 4
node2 8
% mprun -np 16 -Mf nodelist a.out
See "Detailed Mapping" on page 59.
```

#### **Examples of Job Launch With LSF**

See "Examples of Job Launch on a Multinode Cluster Under LSF" on page 60.

- To run 32 processes, with each block of consecutive 4 processes run on a distinct node:
  - % bsub -I -n 32 -R "span[ptile=4]" a.out
- To map 32 processes in a round-robin fashion on 4 distinct nodes:
  - % bsub -I -n 4 -R "span[ptile=1]" -sunhpc -n 32 a.out

## **MPI Programming Tips**

- Minimize number and volume of messages.
  - See "Reduce the Number and Volume of Messages" on page 20.
- Minimize synchronizations:
  - Generally reduce the amount of message passing.
  - Reduce the amount of explicit synchronization (such as MPI\_Barrier(), MPI\_Ssend(), and so on).
  - Post sends well ahead of when a receiver needs data.
  - Ensure sufficient system buffering.

See "Synchronization" on page 20.

- Pay attention to buffering:
  - MPI specification does not guarantee buffering for standard sends (MPI Send()).
  - Tune Sun MPI environment variables at run time to increase system buffering (see Appendix C).
  - MPI buffered sends can entail extra copies.

See "Buffering" on page 21.

- Pay attention to polling:
  - Match message-passing calls (receives to sends, collectives to collectives, and so on).
  - Post MPI\_Irecv() calls ahead of arrivals.
  - Avoid MPI ANY SOURCE.
  - Avoid MPI\_Probe() and MPI\_Iprobe().
  - Set the environment variable MPI\_POLLALL to 0 at run time.

See "Polling" on page 22.

■ Take advantage of MPI collective operations.

See "Sun MPI Collectives" on page 22.

- Use contiguous data types:
  - Send some unnecessary padding if necessary.
  - Pack your own data if you can outperform generalized MPI\_Pack()/ MPI\_Unpack() routines.

See "Contiguous Data Types" on page 23.

- Avoid congestion if you're going to run over TCP:
  - Avoid "hot receivers."
  - Use blocking point-to-point communications.
  - Use synchronous sends (MPI\_Ssend() and related calls).
  - Use MPI collectives such as MPI\_Alltoall(), MPI\_Alltoallv(), MPI\_Gather(), or MPI\_Gatherv(), as appropriate.
  - At run time, set MPI\_EAGERONLY to 0, and possibly lower MPI\_TCP\_RENDVSIZE.

See "Special Considerations for Message Passing Over TCP" on page 23.

## **Prism Profiling**

The Prism environment offers ease of use with its MPI Performance Analysis. If you accept the default values, Prism's TNF profiling:

- Requires no special compilation or linking.
- Requires no special invocation.
- Operates with a few mouse clicks.

Prism Profiling is discussed in Chapter 7 "Profiling" and in the *Prism 6.1 User's Guide*.

#### **▼** To Launch a Basic Profiling Session

Although Prism profiling supports detailed control of data collection and analysis, you can launch a basic profiling session with only three commands.

#### • Use the following sequence of commands or menu entries:

| Step | Prism Command    | Menu : Menu Entry             |
|------|------------------|-------------------------------|
| 1    | tnfcollection on | Performance : Collection      |
| 2    | run              | Execute : Run                 |
| 3    | tnfview          | Performance: Display TNF Data |

- Prism's TNF browser (tnfview) opens with a timeline view of your profiling data.
- Note how the events in the window represent elapsed time.
- Inspect the representation for any obvious structure indicating interprocess synchronization or program behavior.
- Middle-drag the mouse to zoom the timeline view.

See "To Collect Performance Data" on page 67. Launching Prism profiling sessions is discussed in detail in Chapter 6 of the *Prism 6.1 User's Guide*.

## ▼ To Display Profiling Statistics

- 1. Click on the graph icon in the timeline window to open the graph window. MPI calls appear on the list of Interval Definitions.
- 2. Identify the MPI calls that consume the most time and what fraction of overall time they account for.
  - 1. Click on a routine under Interval Definitions.
  - 2. Click on Create a dataset from this interval definition.
  - 3. Click on the Table tab.
  - 4. Note the time spent under Latency Summation.
  - 5. Repeat steps 1, 2, and 4 for other interesting MPI calls.
- 3. Identify the largest message sizes and which message sizes are responsible for the most time.

The TNF browser displays byte counts as bytes, sendbytes, or recvbytes. The TNF browser reports byte counts in \_start or \_end probes. The TNF browser's byte counts for MPI\_Wait or MPI\_Test calls are bytes received (zero bytes usually indicate completions of asynchronous sends).

1. Click on the the Plot tab—Select values under X axis, Y axis, and Field:, then click on Refresh.

- 2. Click on the Table tab—Select values under Group intervals by this data element: (note that the browser may display the last column in hexadecimal format).
- Click on the Histogram tab—Select values under Metric and Field:, then click on Refresh

See "Summary Statistics of MPI Usage" on page 69.

#### **▼** To Find Hotspots

- 1. Click on the Plot tab.
- 2. Click on a high-latency event to center the timeline view about a hotspot.
- 3. Return to the timeline view.
- 4. Navigate about the hotspot using the navigation buttons.
  - 1. Open the Navigate by list and select current vid.
  - 2. Click on the arrow icons to move forward and backward.
  - 3. Read data about selected events in the Event Table.

See "Finding Hotspots" on page 73.

#### ▼ To Control the Volume of Profiling Data

- Consider the following guidelines:
  - Scale down the run (reduce the number of iterations or the number of processes).
  - Use larger trace buffers.
  - Selectively enable probes.
  - Profile isolated sections of code by terminating jobs early, by modifying user source code, or by isolating sections at run time.

See "Performance Analysis Tips" on page 78.

# Sun MPI Implementation

This appendix discusses various aspects of the Sun MPI implementation.

The Sun MPI implementation can cause running processes to yield or deschedule if they are idly waiting for messages. Typically, this is best when there is a heavy, time-shared, multiuser load, but for best performance on a dedicated job you should keep processes running.

The Sun MPI progress engine can advance multiple messages at once, supporting MPI nonblocking point-to-point message passing.

Within a cluster of multiprocessor nodes, the Sun MPI library will take advantage of high-speed shared memory mechanisms for messages between processes on the same node. Between processes on different nodes, the Sun MPI library can use remote shared memory (RSM) over Scalable Coherent Interface (SCI) networks, providing latencies that are almost comparable to those realized over shared memory. Otherwise, Sun MPI is still able to support message passing traffic between any two nodes that have an TCP connection. The performance characteristics of these three protocols vary.

Over shared memory and remote shared memory, Sun MPI uses sets of buffers to stage messages between processes and postboxes to control the buffers. Typically, each sender-receiver pair, known as a connection, has its own such resources devoted to it. Messages will usually be pipelined, so that one process can start receiving a message even while its partner is still sending. Sun MPI also supports a special cyclic mode, in which large messages cycle within a fixed footprint of the buffer area, allowing messages of unlimited size but adding extra synchronization between the processes.

These aspects of the Sun MPI implementation are described here. Many of the characteristics can be tuned at run time with environment variables, as discussed in Appendix C.

## Yielding and Descheduling

In many programs, too much time in MPI routines is spent waiting for particular conditions, such as the arrival of incoming data or the availability of system buffers. Busy waiting costs computational resources, which could be better spent servicing other users' jobs or necessary system daemons.

Sun MPI has a variety of provisions for mitigating the effects of busy waiting. This allows MPI jobs to run more efficiently, even when the load of a cluster node exceeds the number of processors it contains. Two methods of avoiding busy waiting are yielding and descheduling:

- Yielding A Sun MPI process can yield its processor with a Solaris system call if it waits busily too long.
- Descheduling Alternatively, a Sun MPI process can deschedule itself. In descheduling, a process registers itself with the "spin daemon" (spind), which will poll for the gating condition on behalf of the process. This is less resource consuming than having the process poll, since the spind daemon can poll on behalf of multiple processes. The process will once again be scheduled either if the spind daemon wakes the process in response to a triggering event, or if the process restarts spontaneously according to a preset timeout condition.

Yielding is less disruptive to a process than descheduling, but descheduling helps free resources for other processes more effectively. As a result of these policies, processes that are tightly coupled can become coscheduled. Yielding and coscheduling can be tuned with Sun MPI environment variables, as described in Appendix C.

# **Progress Engine**

When a process enters an MPI call, Sun MPI may act on a variety of messages. Some of the actions and messages may not pertain to the call at all, but may relate to past or future MPI calls.

#### To illustrate, consider the code sequence

```
computation
CALL MPI_SEND()
computation
CALL MPI_SEND()
computation
CALL MPI_SEND()
computation
```

Sun MPI behaves as one would expect. That is, the computational portion of the program is interrupted to perform MPI blocking send operations, as illustrated in FIGURE B-1.

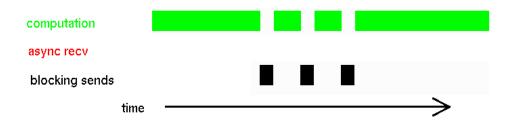

FIGURE B-1 Blocking Sends Interrupt Computation

Now, consider the code sequence

```
computation
CALL MPI_IRECV(REQ)
computation
CALL MPI_WAIT(REQ)
computation
```

In this case, the nonblocking receive operation conceptually overlaps with the intervening computation, as in FIGURE B-2.

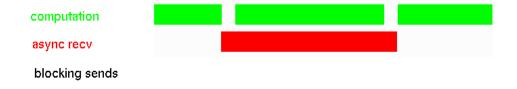

FIGURE B-2 Conceptually, nonblocking operations overlap with computation.

In fact, however, progress on the nonblocking receive is suspended from the time the MPI\_Irecv() returns until the instant Sun MPI is once again invoked, with the MPI\_Wait(). There is no actual overlap of computation and communication, and the situation is as depicted in FIGURE B-3.

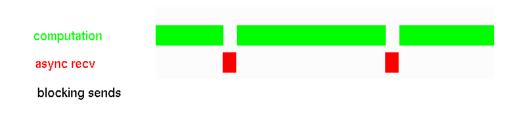

FIGURE B-3 Computational resources are devoted either to user computation or to MPI operations, but not both at once.

Nevertheless, reasonably good overlap between computation and nonblocking communication can be realized, since the Sun MPI library is able to progress a number of message transfers within one MPI call. Consider the code sequence

```
computation
CALL MPI_IRECV(REQ)
computation
CALL MPI_SEND()
computation
CALL MPI_SEND()
computation
CALL MPI_SEND()
computation
CALL MPI_SEND()
computation
CALL MPI_WAIT(REQ)
computation
```

which combines the previous examples. Now, there is effective overlap of computation and communication, because the intervening, blocking sends also progress the nonblocking receive, as depicted in FIGURE B-4. The performance payoff is not due to computation and communication happening at the same time. Indeed, a CPU still only computes or else moves data — never both at the same time. Rather, the speedup results because scheduling of computation with the communication of multiple messages is better interwoven.

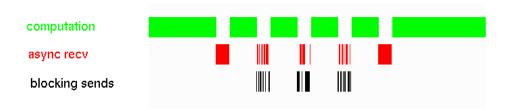

FIGURE B-4 Progress may be made on multiple messages by a single MPI call, even if that call does not explicitly reference the other messages.

In general, when Sun MPI is used to perform a communication call, a variety of other activities may also take place during that call, as we have just discussed. Specifically,

- 1. A process may progress any outstanding, nonblocking sends, depending on the availability of system buffers.
- 2. A process may progress any outstanding, nonblocking receives, depending on the availability of incoming data.
- A process may generally poll for any messages whatsoever, to drain system buffers.
- 4. A process must periodically watch for message cancellations from other processes in case another process issues an MPI\_Cancel() call for a send.
- 5. A process may choose to yield its computational resources to other processes if no useful progress is being made.
- 6. A process may choose to deschedule itself, if no useful progress is being made.

A nonblocking MPI communication call will return whenever there is no progress to be made. For example, system buffers may be too congested for a send to proceed, or there may not yet be any more incoming data for a receive.

In contrast, a blocking MPI communication call may not return until its operation has completed, even when there is no progress to be made. Such a call will repeatedly try to make progress on its operation, also checking all outstanding nonblocking messages for opportunities to perform constructive work (items 1–4 above). If these attempts prove fruitless, the process will periodically yield its CPU to other processes (item 5). After multiple yields, the process will attempt to deschedule itself via the spind daemon (item 6).

# Shared-Memory Point-to-Point Message Passing

Sun MPI uses a variety of algorithms for passing messages from one process to another over shared memory. The characteristics of the algorithms as well as the ways in which algorithms are chosen at run time can largely be controlled by Sun MPI environment variables, which are described in Appendix C. This section describes the background concepts.

#### Postboxes and Buffers

For on-node, point-to-point message passing, the sender writes to shared memory and the receiver reads from there. Specifically, the sender writes a message into shared-memory buffers, depositing pointers to those buffers in shared-memory postboxes. As soon as the sender finishes writing any postbox, that postbox, along with any buffers it points to, may be read by the receiver. Thus, message passing is pipelined — a receiver may start reading a long message even while the sender is still writing it.

FIGURE B-5 depicts this behavior. The sender moves from left to right, using the postboxes consecutively. The receiver follows. The buffers F, G, H, I, J, K, L, and M are still "in flight" between sender and receiver and they appear out of order. Pointers from the postboxes are required to keep track of the buffers. Each postbox can point to multiple buffers, and the case of two buffers per postbox is illustrated here.

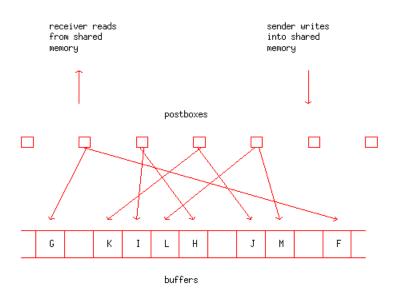

FIGURE B-5 Snapshot of a pipelined message. Message data is buffered in the labeled areas.

Pipelining is advantageous for long messages. For medium-size messages, only one postbox is used and there is effectively no pipelining, as suggested in FIGURE B-6.

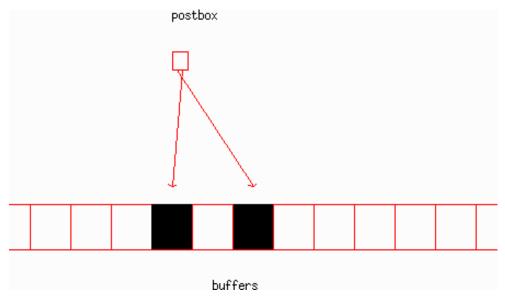

FIGURE B-6 A medium-size message uses only one postbox. Message data is buffered in the shaded areas.

Further, for extremely short messages, data is squeezed into the postbox itself, in place of pointers to buffers that would otherwise hold the data, illustrated in FIGURE B-7.

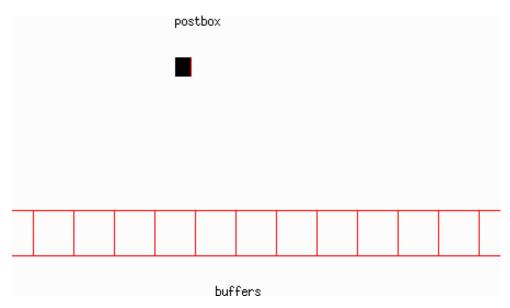

FIGURE B-7 A short message squeezes data into the postbox and does not use any buffers. Message data is buffered in the shaded area.

For very long messages, it may be desirable to keep the message from overrunning the shared-memory area. In that limit, the sender is allowed to advance only one postbox ahead of the receiver. Thus, the footprint of the message in shared memory is limited to at most two postboxes at any one time, along with associated buffers. Indeed, the entire message is cycled through two fixed sets of buffers. FIGURE B-8 and FIGURE B-9 show two consecutive snapshots of the same cyclic message. The two sets of buffers, through which all the message data is being cycled, are labeled X and Y. The sender remains only one postbox ahead of the receiver.

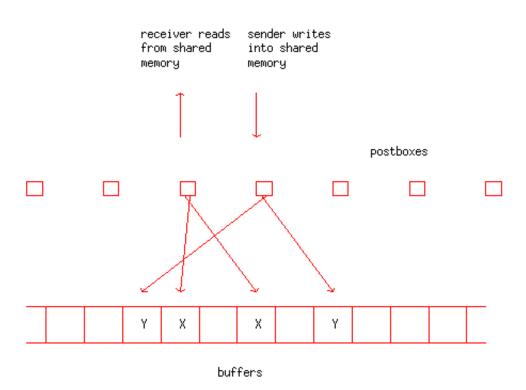

**FIGURE B-8** First snapshot of a cyclic message. Message data is buffered in the labeled areas.

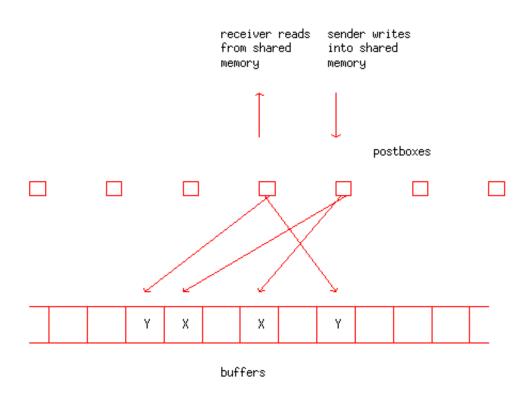

**FIGURE B-9** Second snapshot of a cyclic message. Message data is buffered in the labeled areas.

## Connection Pools Vs. Send-Buffer Pools

In the following example, we consider n processes that are collocal to a node.

A connection is a sender-receiver pair. Specifically, for n processes, there are  $n \times (n-1)$  connections. That is, A sending to B uses a different connection than B sending to A, and any process sending to itself is handled separately.

Each connection has its own set of postboxes. For example, in FIGURE B-10, there are two unidirectional connections for each pair of processes. There are 5x4=20 connections in all for the 5 processes. Each connection has shared-memory resources, such as postboxes, dedicated to it. The shared-memory resources available to one sender are shown.

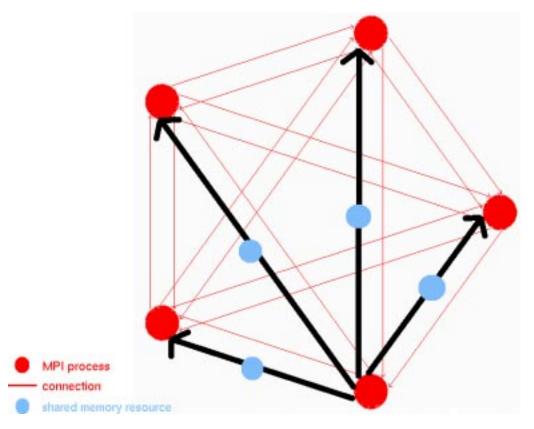

FIGURE B-10 Shared-memory resources that are dedicated per connection include postboxes and, optionally, buffer pools. The shared-memory resources available to one sender are shown.

By default, each connection also has its own pool of buffers. Users may override the default use of connection pools, however, and cause buffers to be collected into *n* pools, one per sender, with buffers shared among a sender's *n*–1 connections. An illustration of *n* send-buffer pools is shown in FIGURE B-11. The send-buffer pool available to one sender is shown.

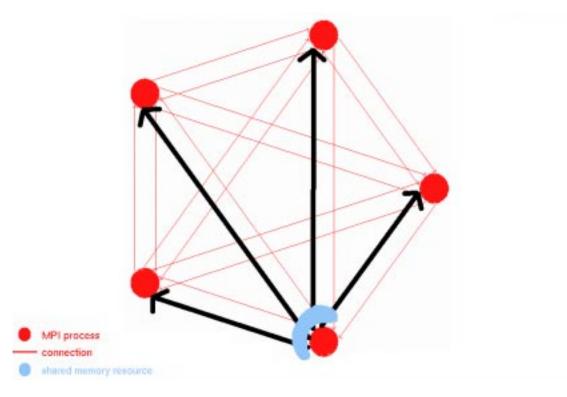

FIGURE B-11 Shared-memory resources per sender — for example, send-buffer pools. The send-buffer pool available to one sender is shown.

## Eager Vs. Rendezvous

Another issue in passing messages is the use of the rendezvous protocol. By default, a sender will be eager and try to write its message without explicitly coordinating with the receiver (FIGURE B-12). Under the control of environment variables, Sun MPI can employ rendezvous for long messages. Here, the receiver must explicitly indicate readiness to the sender before the message can be sent, as seen in FIGURE B-13.

To force all connections to be established during initialization, set the MPI\_FULLCONNINIT environment variable:

% setenv MPI\_FULLCONNINIT 1

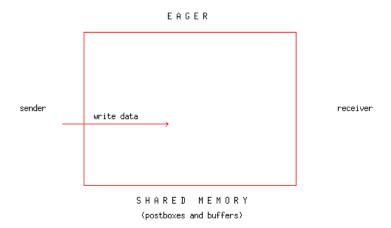

FIGURE B-12 Eager Message-Passing Protocol

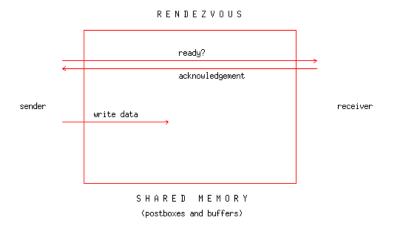

FIGURE B-13 Rendezvous Message-Passing Protocol

#### **Performance Considerations**

The principal performance consideration is that a sender should be able to deposit its message and complete its operation without coordination with any other process. A sender may be kept from immediately completing its operation if:

- Rendezvous is in force. (Rendezvous is suppressed by default.)
- The message is being sent cyclically. This behavior can be suppressed by setting MPI\_SHM\_CYCLESTART very high for example,
  - % setenv MPI\_SHM\_CYCLESTART 0x7ffffffff
- The shared-memory resources (either buffers or postboxes) are temporarily congested. Shared-memory resources can be increased by setting Sun MPI environment variables at run time to handle any burst of message-passing activity.

Using send-buffer pools rather than connection pools helps pool buffer resources among a sender's connections. For a fixed total amount of shared memory, this can deliver effectively more buffer space to an application, improving performance. Multithreaded applications can suffer, however, since a sender's threads would contend for a single send-buffer pool instead of for (n-1) connection pools.

Rendezvous protocol tends to slow performance of short messages, not only because extra handshaking is involved, but especially because it makes a sender stall if a receiver is not ready. Long messages can benefit, however, if there is insufficient memory in the send-buffer pool or if their receives are posted in a different order than they are sent.

Pipelining can roughly double the point-to-point bandwidth between two processes. It may have little or no effect on overall application performance, however, if processes tend to get considerably out of step with one another or if the nodal backplane becomes saturated by multiple processes exercising it at once.

# Full Vs. Lazy Connections

Sun MPI, in default mode, starts up connections between processes on different nodes only as needed. For example, if a 32-process job is started across four nodes, eight processes per node, then each of the 32 processes has to establish 32–8=24 remote connections for full connectivity. If the job relied only on nearest-neighbor connectivity, however, many of these 32x24=768 remote connections would be unneeded.

On the other hand, when remote connections are established on an "as needed" basis, startup is less efficient than when they are established en masse at the time of  $\mathtt{MPI}$  Init().

Timing runs typically exclude warmup iterations and, in fact, specifically run several untimed iterations to minimize performance artifacts in start-up times. Hence, both full and lazy connections perform equally well for most interesting cases.

# RSM Point-to-Point Message Passing

Sun MPI supports high-performance message passing over remote shared memory (RSM), running over Scalable Coherent Interface (SCI) networks. Aside from the high-performance specifications of SCI, Sun MPI over RSM attains:

- Low latency from bypassing the operating system
- High bandwidth from striping messages over multiple channels

The RSM protocol has some similarities with the shared memory protocol, but it also differs substantially, and environment variables are used differently.

Messages are sent over RSM in one of two fashions:

- Short messages are fit into multiple postboxes and no buffers are used.
- Pipelined messages are sent in 1024-byte buffers under the control of multiple postboxes.

Short-message transfer is illustrated in FIGURE B-14. The first 23 bytes of a short message are sent in one postbox, and 63 bytes are sent in each of the subsequent postboxes. No buffers are used. For example, a 401-byte message travels as 23+63+63+63+63+63+63=401 bytes and requires 7 postboxes.

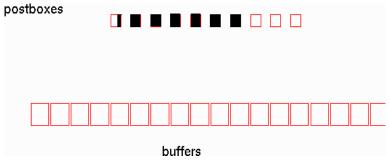

FIGURE B-14 A short RSM message. Message data is buffered in the shaded areas.

Pipelining is illustrated in FIGURE B-15. Postboxes are used in order, and each postbox points to multiple buffers.

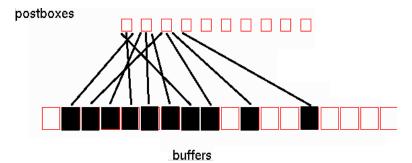

FIGURE B-15 A pipelined RSM message. Message data is buffered in the shaded areas.

## Sun MPI Environment Variables

This section describes some Sun MPI environment variables in greater detail. Prescriptions for using these variables for performance tuning are provided in Chapter 6, and additional information on these environment variables in general can be found in the *Sun MPI Programming and Reference Guide*.

These environment variables are closely related to the details of the Sun MPI implementation, and their use requires an understanding of the implementation. More details on the Sun MPI implementation can be found in Appendix B.

# Yielding and Descheduling

A blocking MPI communication call may not return until its operation has completed. If the operation has stalled, perhaps because there is insufficient buffer space to send or because there is no data ready to receive, Sun MPI will attempt to progress other outstanding, nonblocking messages. If no productive work can be performed, then in the most general case Sun MPI will yield the CPU to other processes, ultimately escalating to the point of descheduling the process via the spind daemon.

Setting  $\texttt{MPI\_COSCHED=0}$  specifies that processes should not be descheduled. This is the default behavior.

Setting MPI\_SPIN=1 suppresses yields. The default value, 0, allows yields.

# **Polling**

By default, Sun MPI polls generally for incoming messages, regardless of whether receives have been posted. To suppress general polling, use MPI POLLALL=0.

# Shared-Memory Point-to-Point Message Passing

The size of each shared-memory buffer is fixed at 1 Kbyte. Most other quantities in shared-memory message passing are settable with MPI environment variables.

For any point-to-point message, Sun MPI will determine at run time whether the message should be sent via shared memory, remote shared memory, or TCP. The flowchart in FIGURE C-1 illustrates what happens if a message of B bytes is to be sent over shared memory.

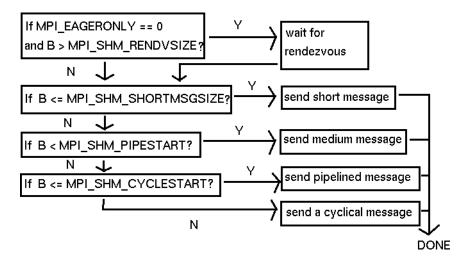

FIGURE C-1 Message of B Bytes Sent Over Shared Memory

For pipelined messages, MPI\_SHM\_PIPESIZE bytes are sent under the control of any one postbox. If the message is shorter than  $2 \times MPI_SHM_PIPESIZE$  bytes, the message is split roughly into halves.

For cyclic messages, MPI\_SHM\_CYCLESIZE bytes are sent under the control of any one postbox, so that the footprint of the message in shared memory buffers is  $2 \times MPI\_SHM\_CYCLESIZE$  bytes.

The postbox area consists of MPI\_SHM\_NUMPOSTBOX postboxes per connection.

By default, each connection has its own pool of buffers, each pool of size MPI\_SHM\_CPOOLSIZE bytes.

By setting MPI\_SHM\_SBPOOLSIZE, users may specify that each sender has a pool of buffers, each pool having MPI\_SHM\_SBPOOLSIZE bytes, to be shared among its various connections. If MPI\_SHM\_CPOOLSIZE is also set, then any one connection may consume only that many bytes from its send-buffer pool at any one time.

## **Memory Considerations**

In all, the size of the shared-memory area devoted to point-to-point messages is

```
n \times (n-1) \times (\text{MPI\_SHM\_NUMPOSTBOX} \times (64 + \text{MPI\_SHM\_SHORTMSGSIZE}) + \text{MPI\_SHM\_CPOOLSIZE})
```

bytes when per-connection pools are used (that is, when MPI\_SHM\_SBPOOLSIZE is not set), and

```
n \ge (n-1) \ge \text{MPI\_SHM\_NUMPOSTBOX} \ge (64 + \text{MPI\_SHM\_SHORTMSGSIZE}) + n \ge \text{MPI\_SHM\_SHOOLSIZE}
```

bytes when per-sender pools are used (that is, when MPI\_SHM\_SBPOOLSIZE is set).

Cyclic message passing limits the size of shared memory that is needed to transfer even arbitrarily large messages.

#### **Performance Considerations**

A sender should be able to deposit its message and complete its operation without waiting for any other process. You should typically:

- Use the default setting of MPI\_EAGERONLY, or set MPI\_SHM\_RENDVSIZE to be larger than the greatest number of bytes any on-node message will have.
- Increase MPI\_SHM\_CYCLESTART so that no messages will be sent cyclically.
- Increase MPI\_SHM\_CPOOLSIZE to ensure sufficient buffering at all times.

In theory, rendezvous can improve performance for long messages if their receives are posted in a different order than their sends. In practice, the right set of conditions for overall performance improvement with rendezvous messages is rarely met.

Send-buffer pools can be used to provide reduced overall memory consumption for a particular value of MPI\_SHM\_CPOOLSIZE. If a process will only have outstanding messages to a few other processes at any one time, then set MPI\_SHM\_SBPOOLSIZE to the number of other processes times MPI\_SHM\_CPOOLSIZE. Multithreaded applications might suffer, however, since then a sender's threads would contend for a single send-buffer pool instead of for multiple, distinct connection pools.

Pipelining, including for cyclic messages, can roughly double the point-to-point bandwidth between two processes. This is a secondary performance effect, however, since processes tend to get considerably out of step with one another, and since the nodal backplane can become saturated with multiple processes exercising it at the same time.

#### Restrictions

■ The short-message area of a postbox must be large enough to point to all the buffers it commands. In practice, this restriction is relatively weak since, if the buffer pool is not too fragmented, the postbox can point to a few, large, contiguous regions of buffer space. In the worst case, however, a postbox will have to point to many disjoint, 1-Kbyte buffers. Each pointer requires 8 bytes, and 8 bytes of the short-message area are reserved. Thus,

```
( MPI_SHM_SHORTMSGIZE - 8 ) x 1024 / 8
should be at least as large as
max(
MPI_SHM_PIPESTART,
MPI_SHM_PIPESIZE,
MPI_SHM_CYCLESIZE)
to avoid runtime errors.
```

■ If a connection-pool buffer is used, it must be sufficiently large to accommodate the minimum footprint any message will ever require. This means

MPI\_SHM\_CPOOLSIZE should be at least as large as

```
max(
MPI_SHM_PIPESTART,
MPI_SHM_PIPESIZE,
2 x MPI_SHM_CYCLESIZE)
```

to avoid runtime errors.

If a send-buffer pool is used and all connections originating from this sender are moving cyclic messages, there must be at least enough room in the send buffer pool to advance one message: ■ Other restrictions are noted in TABLE C-1 on page 125.

## **Shared-Memory Collectives**

Collective operations in Sun MPI are highly optimized and make use of a *general buffer pool* within shared memory. MPI\_SHM\_GBPOOLSIZE sets the amount of space available on a node for the "optimized" collectives in bytes. By default, it is set to 20971520 bytes. This space is used by MPI\_Bcast(), MPI\_Reduce(), MPI\_Allreduce(), MPI\_Reduce\_scatter(), and MPI\_Barrier(), provided that two or more of the MPI processes are on the node.

Memory is allocated from the general buffer pool in three different ways:

- When a communicator is created, space is reserved in the general buffer pool for performing barriers, short broadcasts, and a few other purposes.
- For larger broadcasts, shared memory is allocated out of the general buffer pool. The maximum buffer-memory footprint in bytes of a broadcast operation is set by an environment variable as

```
(n/4) \times 2 \times MPI SHM BCASTSIZE
```

where n is the number of MPI processes on the node. If less memory is needed than this, then less memory is used. After the broadcast operation, the memory is returned to the general buffer pool.

■ For reduce operations,

```
n x n x MPI SHM REDUCESIZE
```

bytes are borrowed from the general buffer pool and returned after the operation.

In essence, MPI\_SHM\_BCASTSIZE and MPI\_SHM\_REDUCESIZE set the pipeline sizes for broadcast and reduce operations on large messages. Larger values can improve the efficiency of these operations for very large messages, but the amount of time it takes to fill the pipeline can also increase. Typically, the default values are suitable, but if your application relies exclusively on broadcasts or reduces of very large messages, then you can try doubling or quadrupling the corresponding environment variable using one of the following:

```
% setenv MPI_SHM_BCASTSIZE 65536
% setenv MPI_SHM_BCASTSIZE 131072
% setenv MPI_SHM_REDUCESIZE 512
% setenv MPI SHM REDUCESIZE 1024
```

If MPI\_SHM\_GBPOOLSIZE proves to be too small and a collective operation happens to be unable to borrow memory from this pool, the operation will revert to slower algorithms. Hence, under certain circumstances, performance optimization could dictate increasing MPI\_SHM\_GBPOOLSIZE.

# **Running Over TCP**

TCP ensures reliable dataflow, even over lossy networks, by retransmitting data as necessary. When the underlying network loses a lot of data, the rate of retransmission can be very high, and delivered MPI performance will suffer accordingly. Increasing synchronization between senders and receivers by lowering the TCP rendezvous threshold with MPI\_TCP\_RENDVSIZE may help in certain cases. Generally, increased synchronization will hurt performance, but over a lossy network it may help mitigate performance degradation.

If the network is not lossy, then lowering the rendezvous threshold would be counterproductive and, indeed, a Sun MPI safeguard may be lifted. For reliable networks, use

```
% setenv MPI_TCP_SAFEGATHER 0
to speed MPI_Gather() and MPI_Gatherv() performance.
```

# RSM Point-to-Point Message Passing

The RSM protocol has some similarities with the shared memory protocol, but it also differs substantially, and environment variables are used differently.

The maximum size of a short message is MPI\_RSM\_SHORTMSGSIZE bytes, with a default value of 401 bytes. Short RSM messages can span multiple postboxes, but they still do not use any buffers.

The most data that will be sent under any one postbox using buffers for pipelined messages is MPI RSM PIPESIZE bytes.

There are MPI\_RSM\_NUMPOSTBOX postboxes for each RSM connection.

If MPI\_RSM\_SBPOOLSIZE is unset, then each RSM connection has a buffer pool of MPI\_RSM\_CPOOLSIZE bytes. If MPI\_RSM\_SBPOOLSIZE is set, then each process has a pool of buffers that is MPI\_RSM\_SBPOOLSIZE bytes per remote node for sending messages to processes on the remote node.

Unlike the case of the shared-memory protocol, values of the MPI\_RSM\_PIPESIZE, MPI\_RSM\_CPOOLSIZE, and MPI\_RSM\_SBPOOLSIZE environment variables are merely requests. Values set with the setenv command or printed when MPI\_PRINTENV is used may not reflect effective values. In particular, only when connections are actually established are the RSM parameters truly set. Indeed, the effective values could change over the course of program execution if lazy connections are employed.

Striping refers to passing a message over multiple hardware links to get the speedup of their aggregate bandwidth. The number of hardware links used for a single message is limited to the smallest of these values:

- MPI RSM MAXSTRIPE
- rsm\_maxstripe (if specified by the system administrator in the hpc.conf file)
- the number of available links

When a connection is established between an MPI process and a remote destination process, the links that will be used for that connection are chosen. A job can use different links for different connections. Thus, even if MPI\_RSM\_MAXSTRIPE or rsm\_maxstripe is set to 1, the overall job could conceivably still benefit from multiple hardware links.

Use of rendezvous for RSM messages is controlled with MPI\_RSM\_RENDVSIZE.

## **Memory Considerations**

Memory is allocated on a node for each remote MPI process that sends messages to it over RSM. If *np\_local* is the number of processes on a particular node, then the memory requirement on the node for RSM message passing from any one remote process is

```
np_local x (MPI_RSM_NUMPOSTBOX x 128 + MPI_RSM_CPOOLSIZE)
bytes when MPI_RSM_SBPOOLSIZE is unset, and
np_local x MPI_RSM_NUMPOSTBOX x 128 + MPI_RSM_SBPOOLSIZE
bytes when MPI_RSM_SBPOOLSIZE is set.
```

The amount of memory actually allocated may be higher or lower than this requirement.

- The memory requirement is rounded up to some multiple of 8192 bytes with a minimum of 32768 bytes.
- This memory is allocated from a 256-Kbyte (262,144-byte) segment.
  - If the memory requirement is greater than 256 Kbytes, then insufficient memory will be allocated.

■ If the memory requirement is less than 256 Kbytes, some allocated memory will go unused. (There is some, but only limited, sharing of segments.)

If less memory is allocated than is required, then requested values of MPI\_RSM\_CPOOLSIZE or MPI\_RSM\_SBPOOLSIZE (specified with a setenv command and echoed if MPI\_PRINTENV is set) may be reduced at run time. This can cause the requested value of MPI\_RSM\_PIPESIZE to be overridden as well.

Each remote MPI process requires its own allocation on the node as described above.

If multiway stripes are employed, the memory requirement increases correspondingly.

### **Performance Considerations**

The pipe size should be at most half as big as the connection pool:

2 x MPI\_RSM\_PIPESIZE ≤ MPI\_RSM\_CPOOLSIZE

Otherwise, pipelined transfers will proceed slowly. The library adjusts MPI\_RSM\_PIPESIZE appropriately.

For pipelined messages, a sender must synchronize with its receiver to ensure that remote writes to buffers have completed before postboxes are written. Long pipelined messages can absorb this synchronization cost, but performance for short pipelined messages will suffer. In some cases, increasing the value of MPI\_RSM\_SHORTMSGSIZE can mitigate this effect.

### Restriction

If the short message size is increased, there must be enough postboxes to accommodate the largest size. The first postbox can hold 23 bytes of payload, while subsequent postboxes in a short messages can each take 63 bytes of payload. Thus,  $23 + (\text{MPI} \text{RSM} \text{NUMPOSTBOX} - 1) \times 63 \leq \text{MPI} \text{RSM} \text{SHORTMSGSIZE}.$ 

# **Summary Table**

TABLE C-1 MPI Environment Variables

| name                             | units       | range            | default                                                                                                    |  |
|----------------------------------|-------------|------------------|----------------------------------------------------------------------------------------------------|--|
| Informational                    |             |                  |                                                                                                    |  |
| MPI_PRINTENV                     | (none)      | 0 or 1           | 0                                                                                                    |  |
| MPI_QUIET                        | (none)      | 0 or 1           | 0                                                                                                    |  |
| MPI_SHOW_ERRORS                  | (none)      | 0 or 1           | 0                                                                                                    |  |
| MPI_SHOW_INTERFACES              | (none)      | 0 - 3            | 0                                                                                                    |  |
| Shared Memory Point-to-Point     |             |                  |                                                                                                    |  |
| MPI_SHM_NUMPOSTBOX               | postboxes   | ≥ 1              | 16                                                                                                    |  |
| MPI_SHM_SHORTMSGSIZE             | bytes       | multiple of 64   | 256                                                                                                    |  |
| MPI_SHM_PIPESIZE                 | bytes       | multiple of 1024 | 8192                                                                                                    |  |
| MPI_SHM_PIPESTART                | bytes       | multiple of 1024 | 2048                                                                                                    |  |
| MPI_SHM_CYCLESIZE                | bytes       | multiple of 1024 | 8192                                                                                                    |  |
| MPI_SHM_CYCLESTART               | bytes       | _                | 24576                                                                                                    |  |
| MPI_SHM_CPOOLSIZE                | bytes       | multiple of 1024 | <ul> <li>24576 if<br/>MPI_SHM_SBPOOLSIZE<br/>is not set</li> <li>MPI_SHM_SBPOOLSIZE<br/>if it is set</li> </ul> |  |
| MPI_SHM_SBPOOLSIZE               | bytes       | multiple of 1024 | (unset)                                                                                                    |  |
| <b>Shared Memory Collectives</b> |             |                  |                                                                                                    |  |
| MPI_SHM_BCASTSIZE                | bytes       | multiple of 128  | 32768                                                                                                    |  |
| MPI_SHM_REDUCESIZE               | bytes       | multiple of 64   | 256                                                                                                    |  |
| MPI_SHM_GBPOOLSIZE               | bytes       | >256             | 20971520                                                                                                    |  |
| ТСР                              |             |                  |                                                                                                    |  |
| MPI_TCP_CONNTIMEOUT              | seconds     | ≥0               | 600                                                                                                    |  |
| MPI_TCP_CONNLOOP                 | occurrences | 0                | 0                                                                                                    |  |
| MPI_TCP_SAFEGATHER               | (none)      | 0 or 1           | 1                                                                                                    |  |
| RSM                              |             |                  |                                                                                                    |  |
| MPI_RSM_NUMPOSTBOX               | postboxes   | 1 - 15           | 15                                                                                                    |  |

TABLE C-1 MPI Environment Variables (Continued)

| name                             | units        | range                           | default                                                                                                    |
|----------------------------------|--------------|---------------------------------|----------------------------------------------------------------------------------------------------|
| MPI_RSM_SHORTMSGSIZE             | bytes        | 23 - 905                        | 401                                                                                                    |
| MPI_RSM_PIPESIZE                 | bytes        | multiple of 1024<br>up to 15360 | 8192                                                                                                    |
| MPI_RSM_CPOOLSIZE                | bytes        | multiple of 1024                | 16384                                                                                                    |
| MPI_RSM_SBPOOLSIZE               | bytes        | multiple of 1024                | (unset)                                                                                                    |
| MPI_RSM_MAXSTRIPE                | bytes        | ≥1                              | <ul> <li>rsm_maxstripe, if set by<br/>system administrator in<br/>hpc.conf file</li> <li>otherwise 2</li> </ul> |
| MPI_RSM_DISABLED                 | (none)       | 0 or 1                          | 0                                                                                                    |
| <b>Polling and Flow</b>          |              |                                 |                                                                                                    |
| MPI_FLOWCONTROL                  | messages     | 0                               | 0                                                                                                    |
| MPI_POLLALL                      | (none)       | 0 or 1                          | 1                                                                                                    |
| <b>Dedicated Performance</b>     |              |                                 |                                                                                                    |
| MPI_PROCBIND                     | (none)       | 0 or 1                          | 0                                                                                                    |
| MPI_SPIN                         | (none)       | 0 or 1                          | 0                                                                                                    |
| <b>Full Vs. Lazy Connections</b> |              |                                 |                                                                                                    |
| MPI_FULLCONNINIT                 | (none)       | 0 or 1                          | 0                                                                                                    |
| Eager Vs. Rendezvous             |              |                                 |                                                                                                    |
| MPI_EAGERONLY                    | (none)       | 0 or 1                          | 1                                                                                                    |
| MPI_SHM_RENDVSIZE                | bytes        | 1                               | 24576                                                                                                    |
| MPI_TCP_RENDVSIZE                | bytes        | 1                               | 49152                                                                                                    |
| MPI_RSM_RENDVSIZE                | bytes        | 1                               | 16384                                                                                                    |
| Collectives                      |              |                                 |                                                                                                    |
| MPI_CANONREDUCE                  | (none)       | 0 or 1                          | 0                                                                                                    |
| MPI_OPTCOLL                      | (none)       | 0 or 1                          | 1                                                                                                    |
| Coscheduling                     |              |                                 |                                                                                                    |
| MPI_COSCHED                      | (none)       | 0 or 1                          | (unset, or "2")                                                                                                 |
| MPI_SPINDTIMEOUT                 | milliseconds | 0                               | 1000                                                                                                    |
| Handles                          |              |                                 |                                                                                                    |
| MPI_MAXFHANDLES                  | handles      | 1                               | 1024                                                                                                    |
| MPI_MAXREQHANDLES                | handles      | 1                               | 1024                                                                                                    |